### Machine-Level Prog. IV - Structured Data

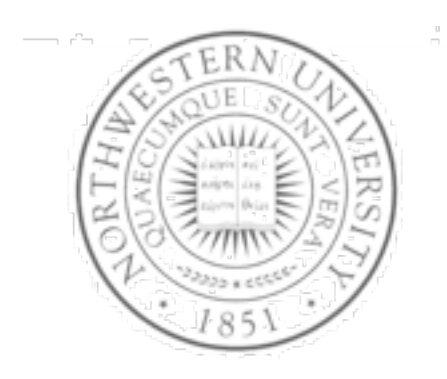

**Today** 

- Arrays
- Structures
- **Unions**
- Next time
- **Buffers**

#### **Chris Riesbeck, Fall 2011**

## Basic data types

- **•Integral** 
	- Stored & operated on in general registers
	- Signed vs. unsigned depends on instructions used

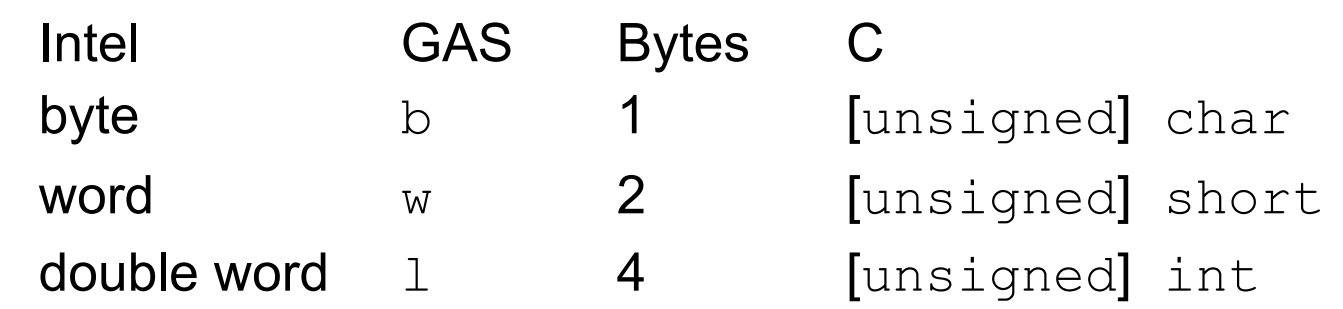

### Floating point

– Stored & operated on in floating point registers

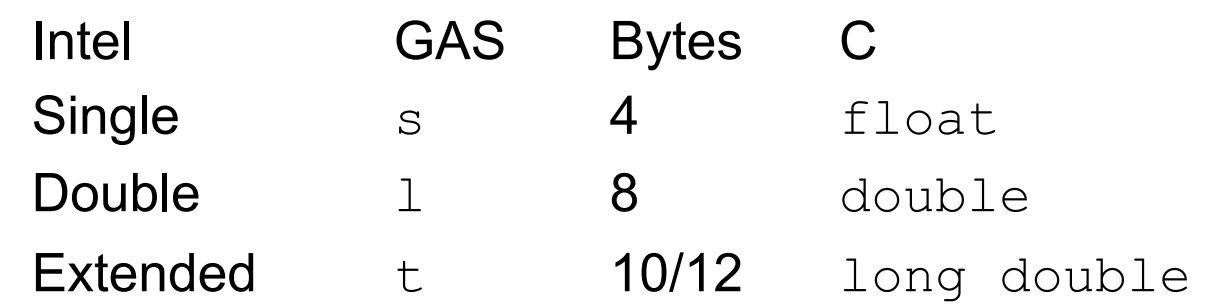

## Array allocation

- Basic principle
	- *T* A[*L*];
	- Array of data type *T* and length *L*
	- Contiguously allocated region of *L* \* sizeof(*T*) bytes

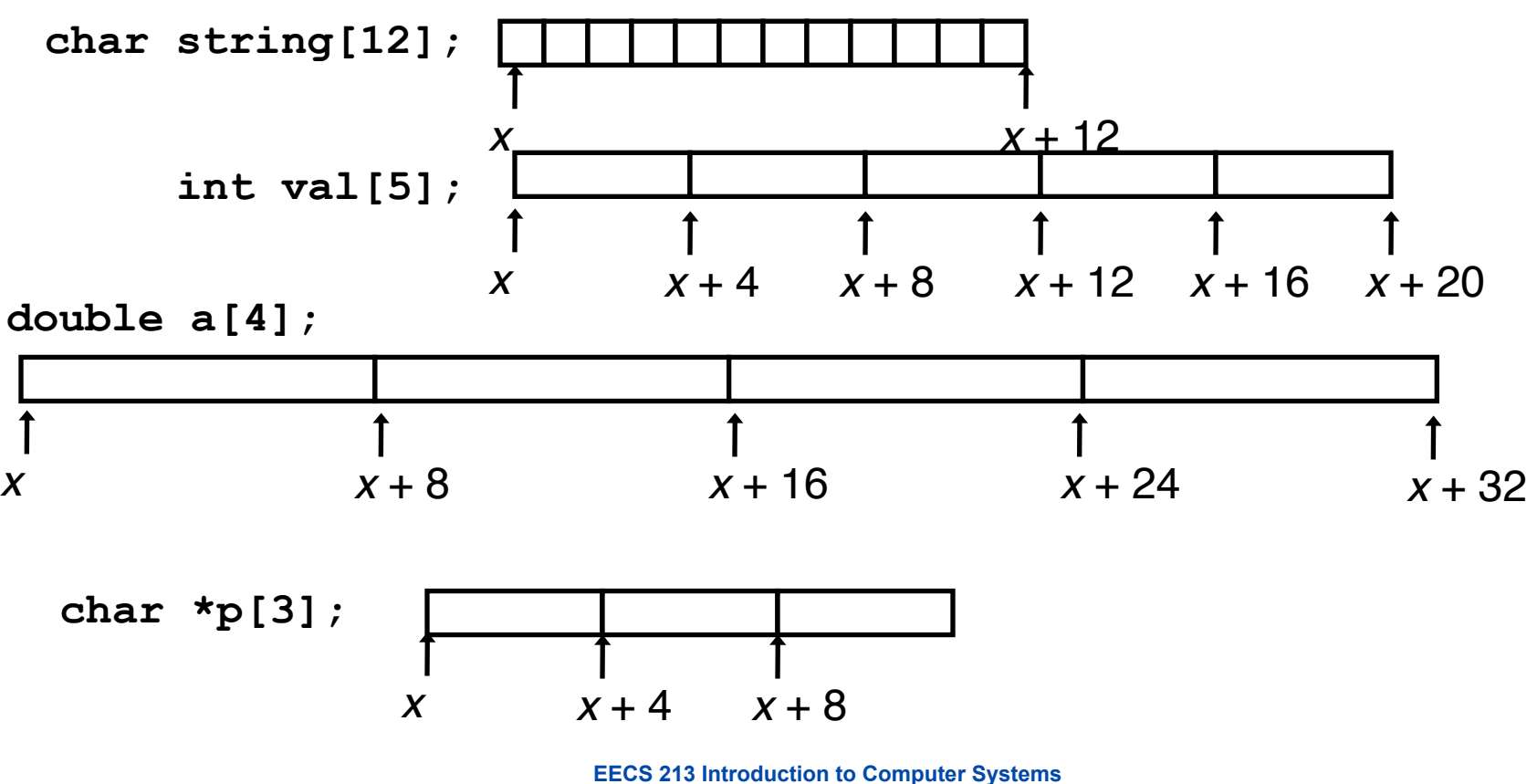

### Array access

- Basic principle
	- *T* A[*L*];
	- $-$  Identifier  $A$  can be used as a pointer to array element 0

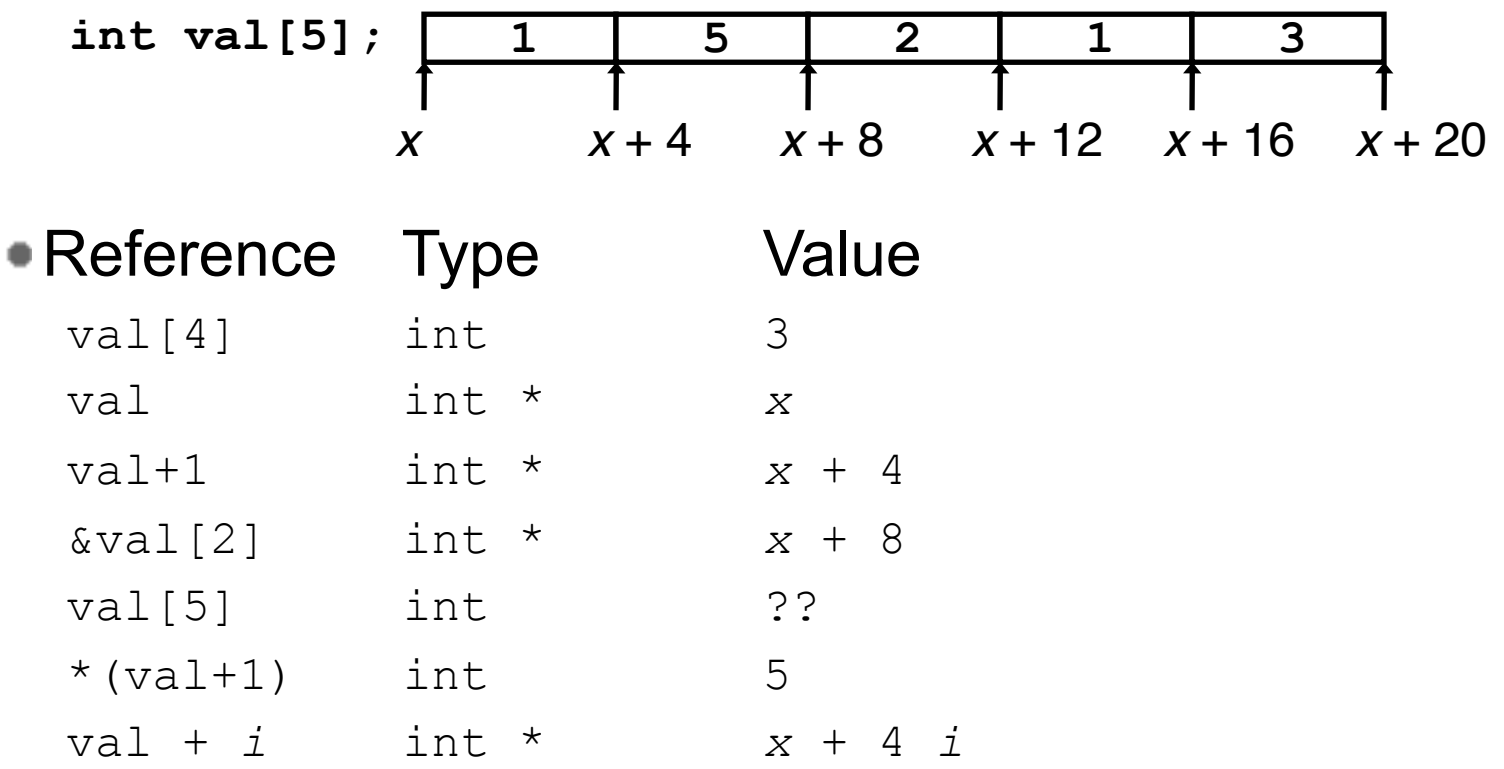

### Array example

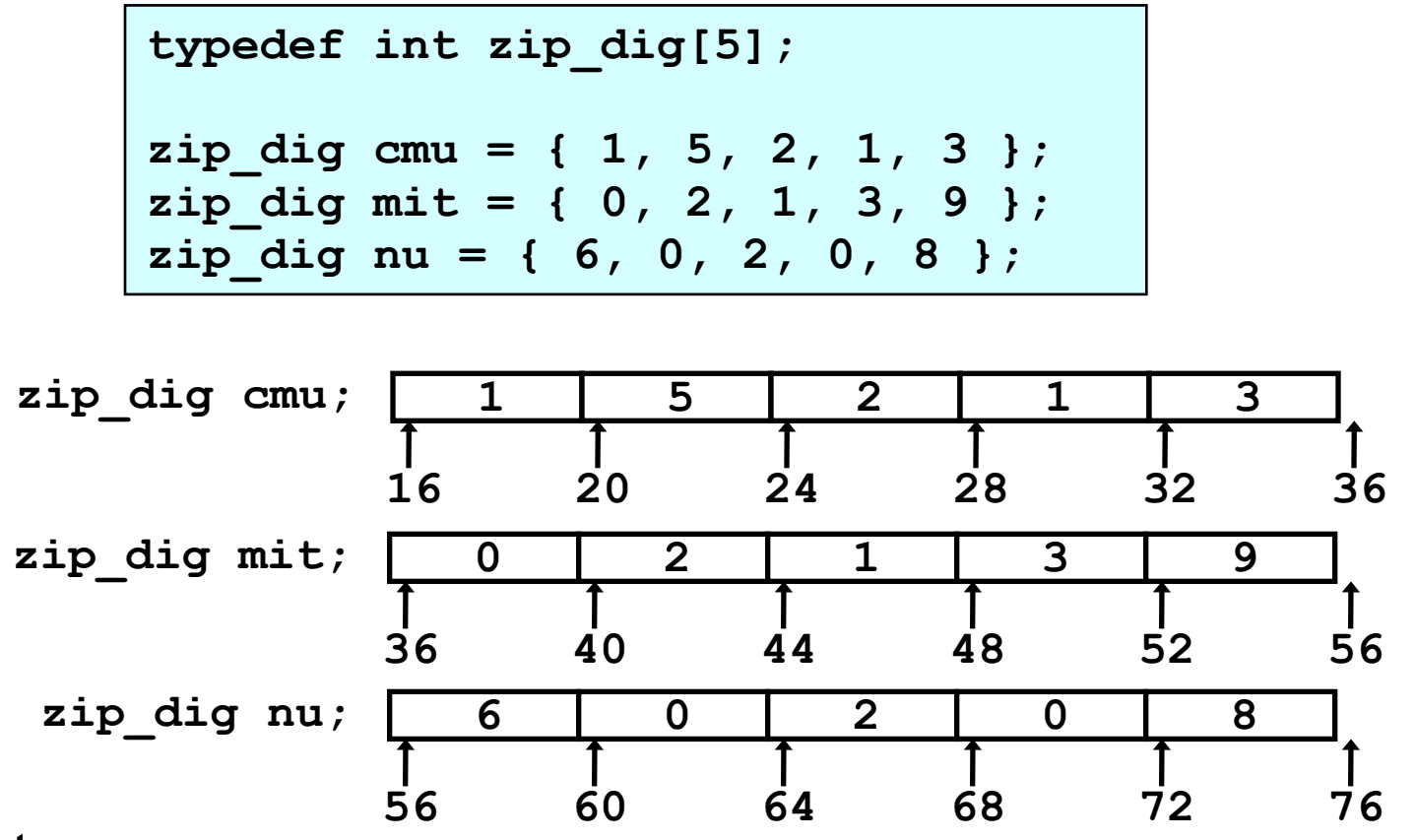

- **Notes** 
	- $-$  Declaration "zip dig nu" equivalent to "int nu[5]"
	- Example arrays were allocated in successive 20 byte blocks
		- Not guaranteed to happen in general

### Array accessing example

- **Computation** 
	- $-$  Register  $\frac{1}{2}$ edx contains starting address of array
	- $-$  Register  $\frac{1}{2}$  eax contains array index
	- Desired digit at  $4*8$ eax +  $8$ edx
	- $\sim$  Use memory reference ( $\text{Red}x$ ,  $\text{seax, }4$ )

```
int get_digit
   (zip_dig z, int dig)
{
   return z[dig];
}
```
### Memory reference code

```
 # %edx = z
 # %eax = dig
 movl (%edx,%eax,4),%eax # z[dig]
```
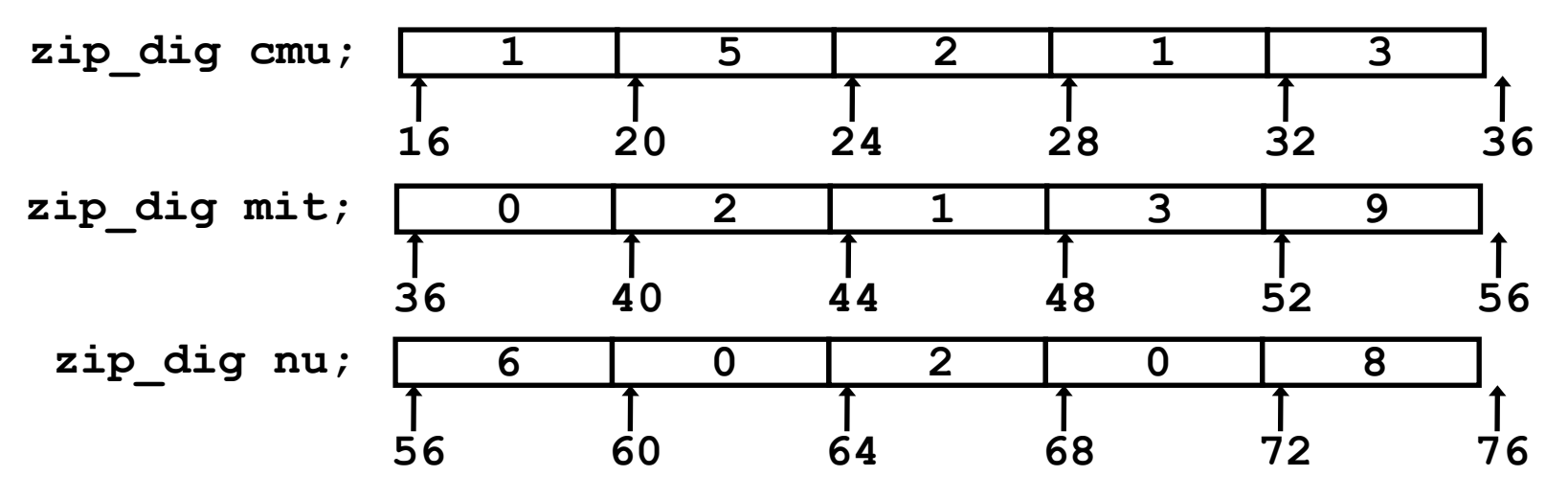

Code does not do any bounds checking!

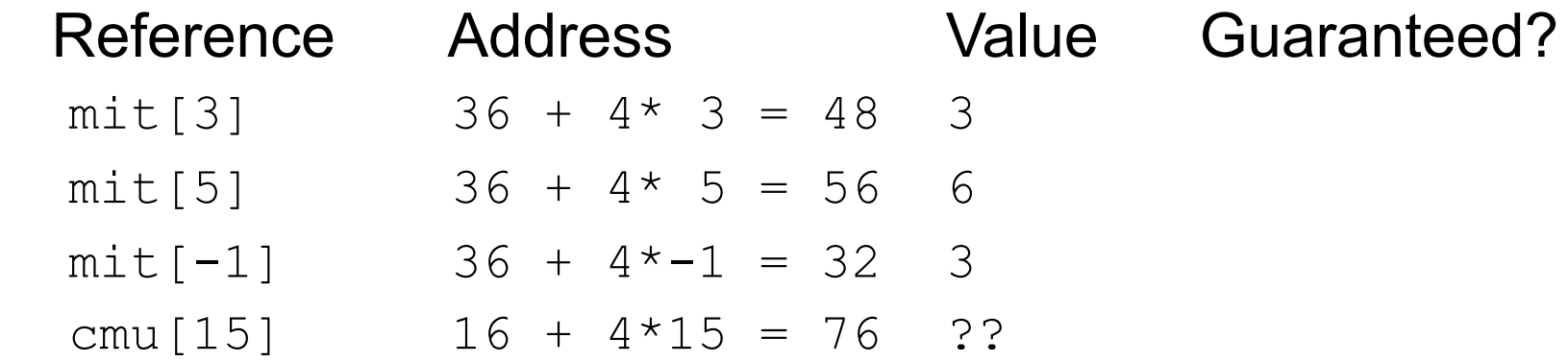

- Out of range behavior implementation-dependent
	- No guaranteed relative allocation of different arrays

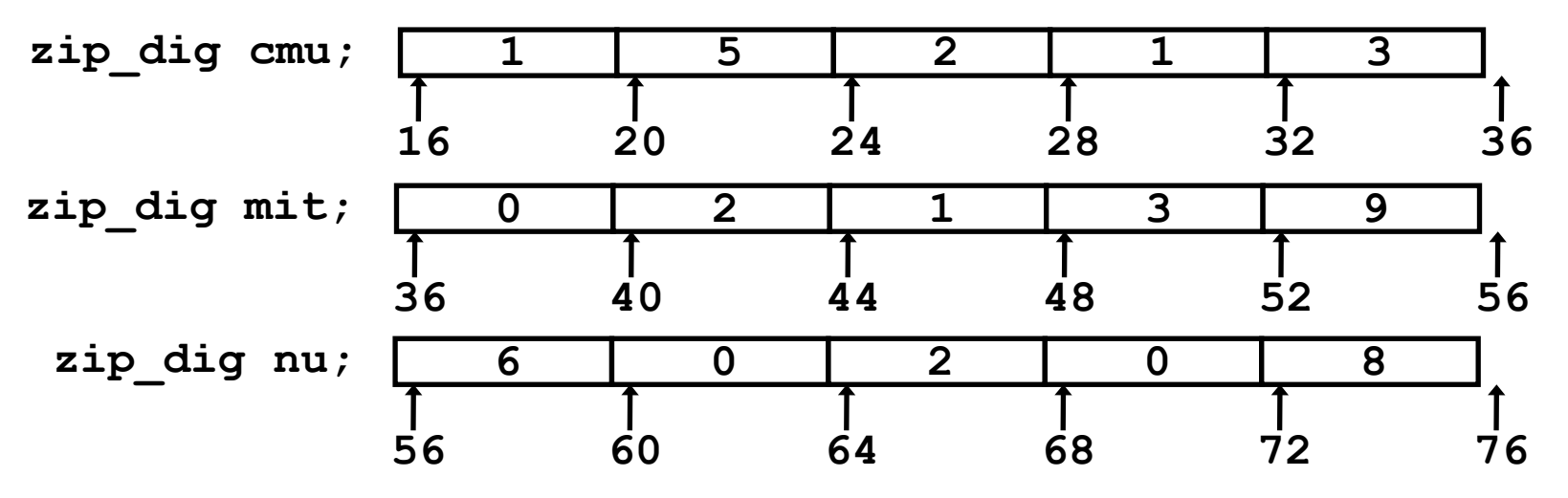

Code does not do any bounds checking!

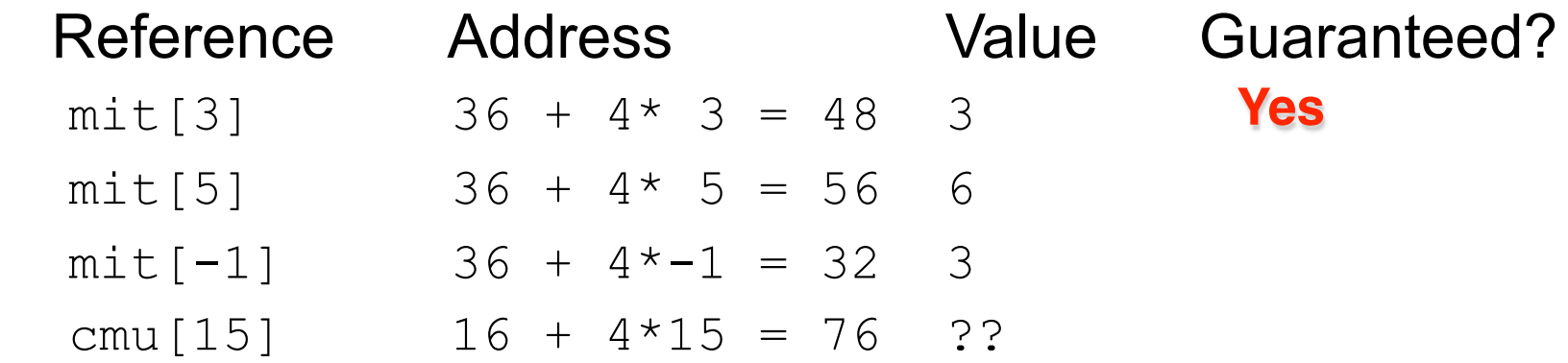

– Out of range behavior implementation-dependent

• No guaranteed relative allocation of different arrays

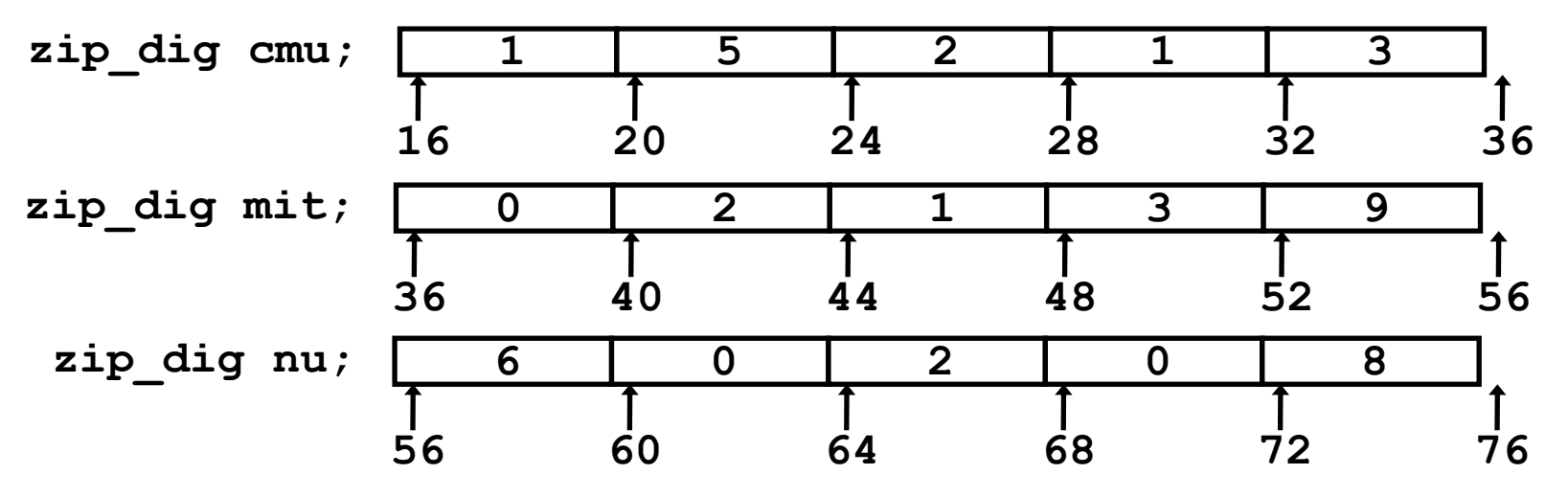

Code does not do any bounds checking!

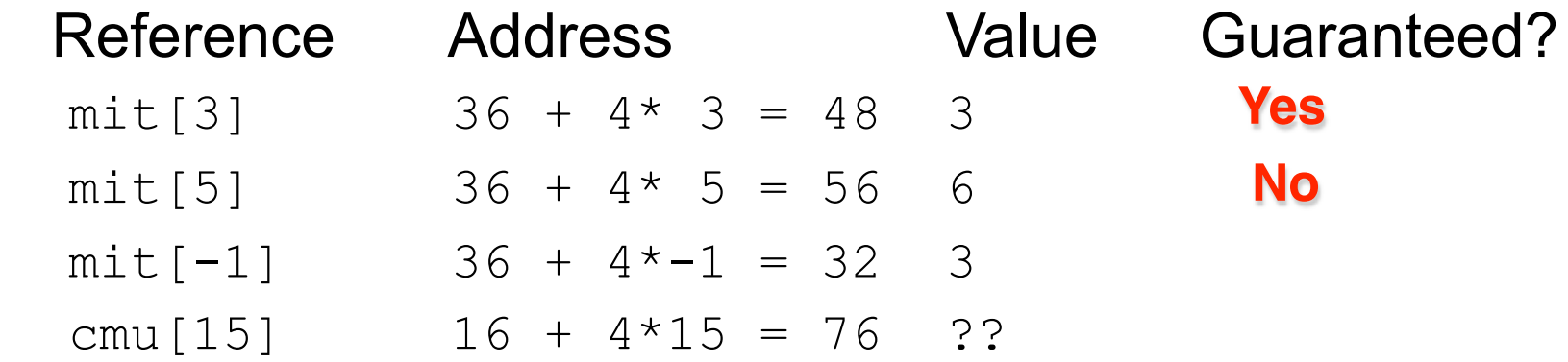

– Out of range behavior implementation-dependent

• No guaranteed relative allocation of different arrays

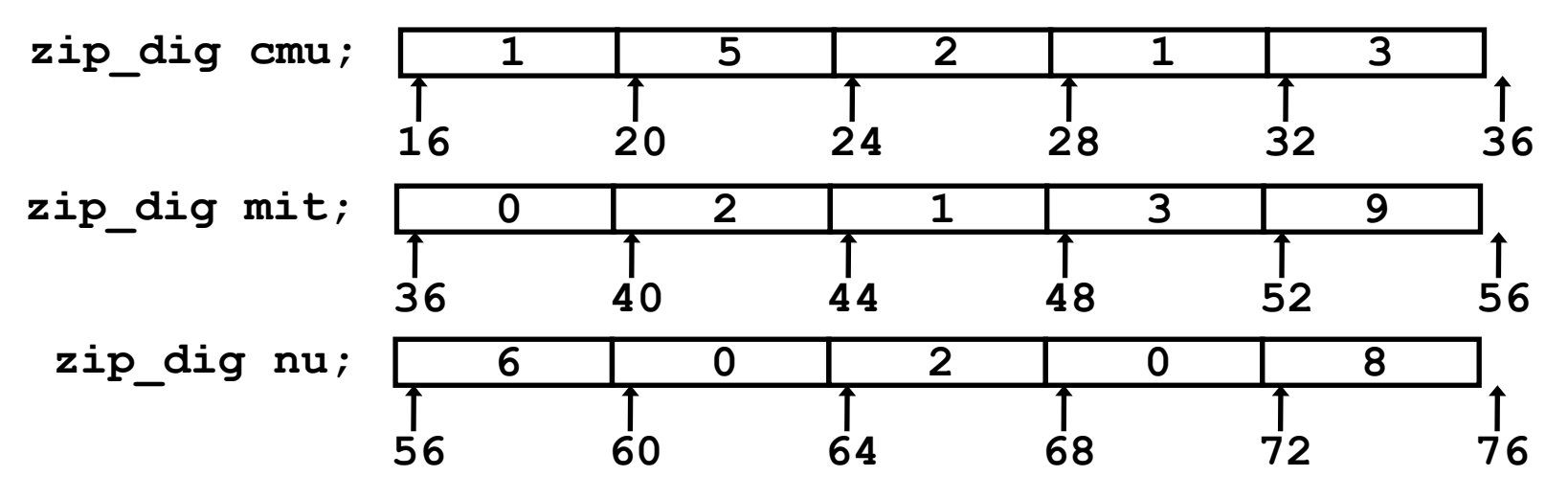

Code does not do any bounds checking!

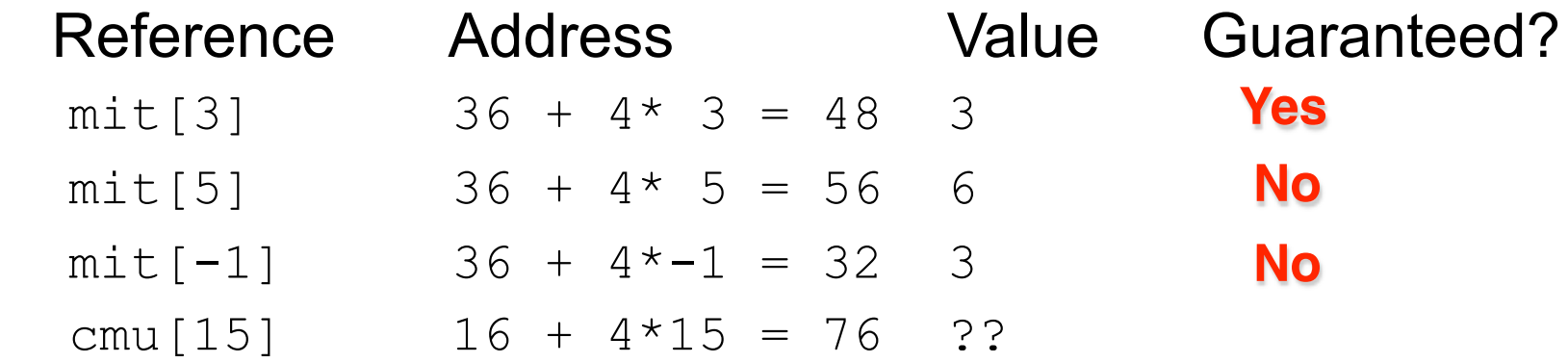

– Out of range behavior implementation-dependent

• No guaranteed relative allocation of different arrays

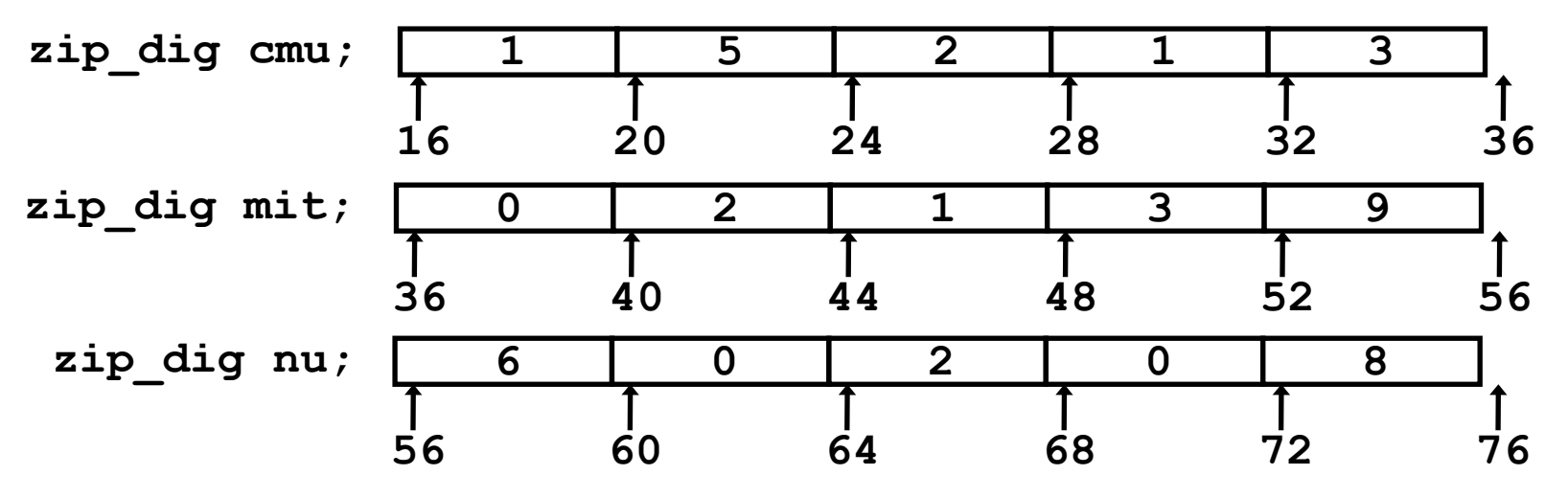

Code does not do any bounds checking!

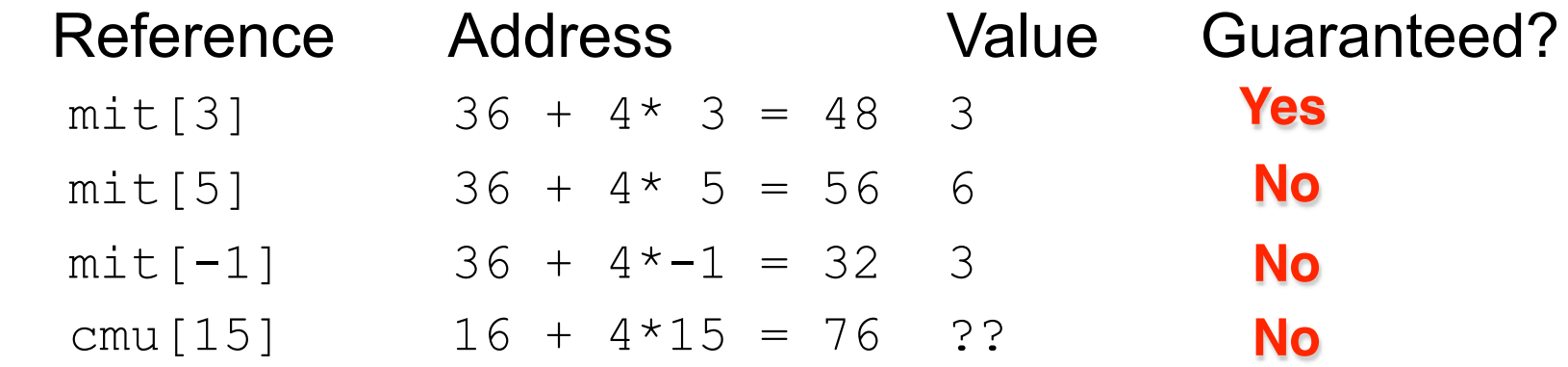

– Out of range behavior implementation-dependent

• No guaranteed relative allocation of different arrays

## Array loop example

### Original Source

Computes the integer represented by an array of 5 decimal digits.

### Transformed version

As generated by GCC

- $-$  Eliminate loop variable  $\pm$  and uses pointer arithmetic
- Computes address of final element and uses that for test
- Express in do-while form
	- No need to test at entrance

```
int zd2int(zip_dig z)
{
   int i;
   int zi = 0;
   for (i = 0; i < 5; i++) {
    z_i = 10 * z_i + z[i]; }
   return zi;
}
```

```
int zd2int(zip_dig z)
{
   int zi = 0;
  int *zend = z + 4;
   do {
    z_i = 10 * z_i + *z_j z++;
   } while(z <= zend);
   return zi;
}
```
### Registers

%ecx z %eax zi

%ebx zend

- $-10 \times z_i$  +  $\times z$  implemented as  $*_Z$  + 2  $*(z_1 + 4 * z_1)$
- $z^{++}$  increments by 4

```
int zd2int(zip_dig z)
{
   int zi = 0;
   int *zend = z + 4;
   do {
    z_i = 10 * z_i + *z_i z++;
   } while(z <= zend);
   return zi;
}
```

```
 # %ecx = z
  xorl \frac{6}{3}eax, \frac{6}{3}eax \frac{4}{3} zi = 0
  \text{lead } 16 (%ecx), %ebx \text{# zend } = z+4.L59:
   leal (%eax,%eax,4),%edx # 5*zi
   movl (%ecx),%eax # *z
   addl $4,%ecx # z++
   leal (%eax,%edx,2),%eax # zi = *z + 2*(5*zi)
   cmpl %ebx,%ecx # z : zend
   jle .L59 # if <= goto loop
```
### Registers

%ecx z %eax zi

%ebx zend

- $-10 \times z_i$  +  $\times z$  implemented as  $*_Z$  + 2  $*(z_1 + 4 * z_1)$
- $z^{++}$  increments by 4

```
int zd2int(zip_dig z)
{
   int zi = 0;
  int \star<u>zend = z + 4</u>;
   do {
     z_i = 10 * z_i + *z_i z++;
   } while(z <= zend);
   return zi;
}
```

```
 # %ecx = z
  xorl \frac{6}{3}eax, \frac{6}{3}eax \frac{4}{3} zi = 0
  \text{lead } 16 (%ecx), %ebx \text{# zend } = z+4.L59:
   leal (%eax,%eax,4),%edx # 5*zi
   movl (%ecx),%eax # *z
   addl $4,%ecx # z++
   leal (%eax,%edx,2),%eax # zi = *z + 2*(5*zi)
   cmpl %ebx,%ecx # z : zend
   jle .L59 # if <= goto loop
```
### Registers

%ecx z %eax zi

%ebx zend

- $-10 \times z_i$  +  $\times z$  implemented as  $*_Z$  + 2  $*(z_1 + 4 * z_1)$
- $z^{++}$  increments by 4

```
int zd2int(zip_dig z)
{
   int zi = 0;
  int \star<u>zend = z + 4</u>;
   do {
     z_i = 10 * z_i + *z_i z++;
   } while(z <= zend);
   return zi;
}
```

```
 # %ecx = z
  xorl \frac{6}{3}eax, \frac{6}{3}eax \frac{4}{3} zi = 0
  \text{lead } 16 (%ecx), %ebx \text{# zend } = z+4.L59:
   leal (%eax,%eax,4),%edx # 5*zi
   movl (%ecx),%eax # *z
   addl $4,%ecx # z++
   leal (%eax,%edx,2),%eax # zi = *z + 2*(5*zi)
   cmpl %ebx,%ecx # z : zend
   jle .L59 # if <= goto loop
```
### Registers

 $80x$  z %eax zi

%ebx zend

- $-10 \times z_i$  +  $\times z$  implemented as  $*_Z$  + 2  $*(z_1 + 4 * z_1)$
- $z^{++}$  increments by 4

```
int zd2int(zip_dig z)
{
   int zi = 0;
   int *zend = z + 4;
   do {
    z_i = 10 * z_i + *z_j z++;
   } while(z <= zend);
   return zi;
}
```

```
 # %ecx = z
  xorl \frac{6}{3}eax, \frac{6}{3}eax \frac{4}{3} zi = 0
  \text{lead } 16 (%ecx), %ebx \text{# zend } = z+4.L59:
   leal (%eax,%eax,4),%edx # 5*zi
   movl (%ecx),%eax # *z
   addl $4,%ecx # z++
   leal (%eax,%edx,2),%eax # zi = *z + 2*(5*zi)
   cmpl %ebx,%ecx # z : zend
   jle .L59 # if <= goto loop
```
### Registers

 $80x$  z %eax zi

%ebx zend

- $-10 \times z_i$  +  $\times z$  implemented as  $*_Z$  + 2  $*(z_1 + 4 * z_1)$
- $z^{++}$  increments by 4

```
int zd2int(zip_dig z)
{
   int zi = 0;
   int *zend = z + 4;
   do {
    z_i = 10 * z_i + *z_j z++;
   } while(z <= zend);
   return zi;
}
```

```
 # %ecx = z
  xorl \frac{6}{3}eax, \frac{6}{3}eax \frac{4}{3} zi = 0
  \text{lead } 16 (%ecx), %ebx \text{# zend } = z+4.L59:
 leal (%eax,%eax,4),%edx # 5*zi
5*zi
   movl (%ecx),%eax # *z
   addl $4,%ecx # z++
   leal (%eax,%edx,2),%eax # zi = *z + 2*(5*zi)
   cmpl %ebx,%ecx # z : zend
   jle .L59 # if <= goto loop
```
### Registers

 $80x$  z %eax zi

%ebx zend

- $-10 \times z_i$  +  $\times z$  implemented as  $*_Z$  + 2  $*(z_1 + 4 * z_1)$
- $z^{++}$  increments by 4

```
int zd2int(zip_dig z)
{
   int zi = 0;
   int *zend = z + 4;
   do {
    z_i = 10 * z_i + *z_i z++;
   } while(z <= zend);
   return zi;
}
```

```
 # %ecx = z
  xorl \frac{6}{3}eax, \frac{6}{3}eax \frac{4}{3} zi = 0
  \text{lead } 16 (%ecx), %ebx \text{# zend } = z+4.L59:
 leal (%eax,%eax,4),%edx # 5*zi
5*zi
   movl (%ecx),%eax # *z
   addl $4,%ecx # z++
   leal (%eax,%edx,2),%eax # zi = *z + 2*(5*zi)
   cmpl %ebx,%ecx # z : zend
   jle .L59 # if <= goto loop
```
### Registers

 $80x$  z %eax zi

%ebx zend

- $-10 \times z_i$  +  $\times z$  implemented as  $*_Z$  + 2  $*(z_1 + 4 * z_1)$
- $z^{++}$  increments by 4

```
int zd2int(zip_dig z)
{
   int zi = 0;
   int *zend = z + 4;
   do {
    z_i = 10 * z_i + *z_j z++;
   } while(z <= zend);
   return zi;
}
```

```
 # %ecx = z
  xorl \frac{6}{3}eax, \frac{6}{3}eax \frac{4}{3} zi = 0
  \text{lead } 16 (%ecx), %ebx \text{# zend } = z+4.L59:
 leal (%eax,%eax,4),%edx # 5*zi
5*zi
   movl (%ecx),%eax # *z
   addl $4,%ecx # z++
   leal (%eax,%edx,2),%eax # zi = *z + 2*(5*zi)
   cmpl %ebx,%ecx # z : zend
   jle .L59 # if <= goto loop
```
### Registers

 $80x$  z %eax zi

%ebx zend

- $-10 \times z_i$  +  $\times z$  implemented as  $*_Z$  + 2  $*(z_1 + 4 * z_1)$
- $z^{++}$  increments by 4

```
int zd2int(zip_dig z)
{
   int zi = 0;
  int *zend = z + 4;
   do {
    z_i = 10 * z_i + *z_i z++;
   } while(z <= zend);
   return zi;
}
```

```
 # %ecx = z
  xorl \frac{6}{3}eax, \frac{6}{3}eax \frac{4}{3} zi = 0
  \text{lead } 16 (%ecx), %ebx \text{# zend } = z+4.L59:
 leal (%eax,%eax,4),%edx # 5*zi
5*zi
   movl (%ecx),%eax # *z
   addl $4,%ecx # z++
   leal (%eax,%edx,2),%eax # zi = *z + 2*(5*zi)
   cmpl %ebx,%ecx # z : zend
   jle .L59 # if <= goto loop
```
### Registers

%ecx z %eax zi

%ebx zend

- $-10 \times z_i$  +  $\times z$  implemented as  $*_Z$  + 2  $*(z_1 + 4 * z_1)$
- $z^{++}$  increments by 4

```
int zd2int(zip_dig z)
{
   int zi = 0;
  int *zend = z + 4;
   do {
    z_i = 10 * z_i + *z_i z++;
   } while(z <= zend);
   return zi;
}
```

```
 # %ecx = z
  xorl \frac{6}{3}eax, \frac{6}{3}eax \frac{4}{3} zi = 0
  \text{lead } 16 (%ecx), %ebx \text{# zend } = z+4.L59:
 leal (%eax,%eax,4),%edx # 5*zi
5*zi
   movl (%ecx),%eax # *z
   addl $4,%ecx # z++
   leal (%eax,%edx,2),%eax # zi = *z + 2*(5*zi)
  cmpl %ebx, %ecx
   jle .L59 # if <= goto loop
                            : zend
```
### **Checkpoint**

### **Checkpoint**

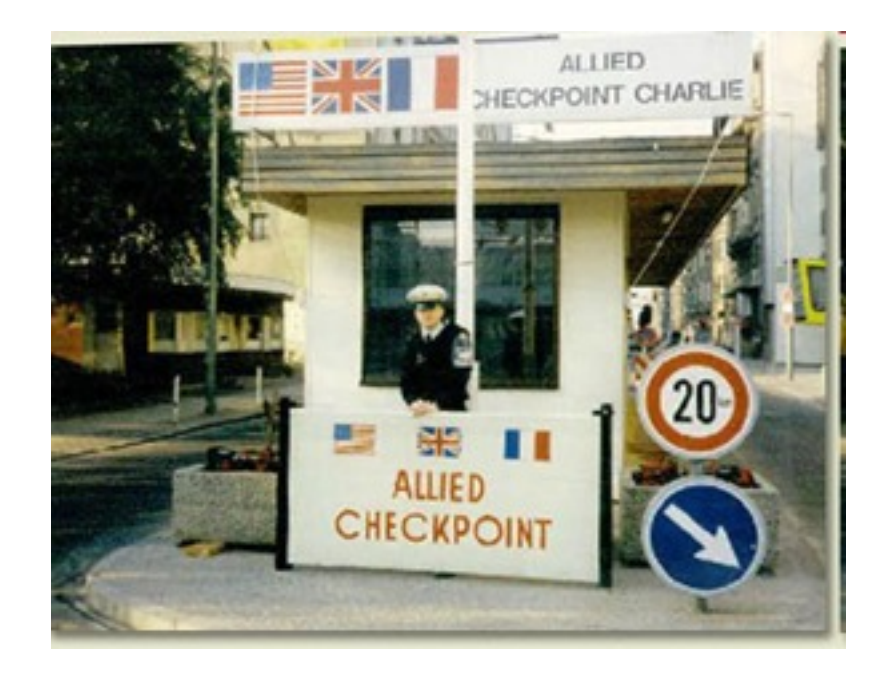

### Nested array example

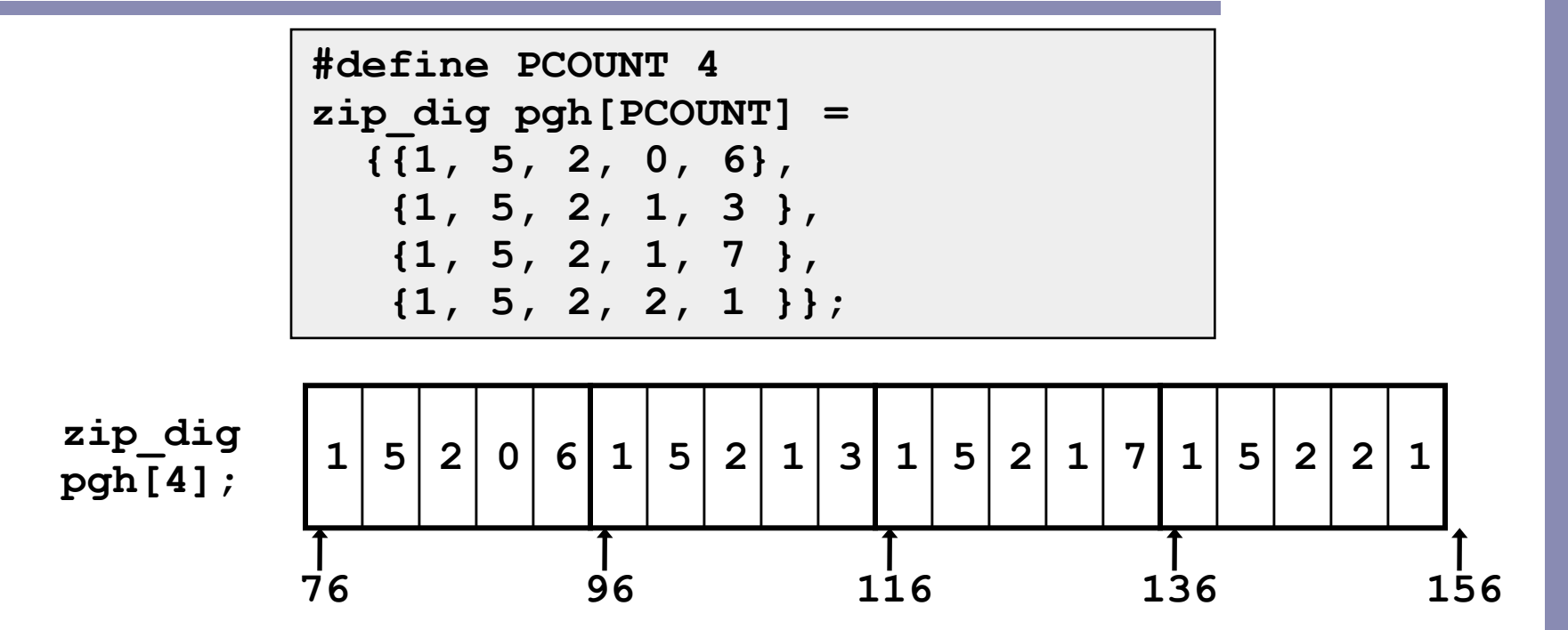

- Declaration "zip dig pgh[4]" equivalent to "int pgh[4][5]"
	- Variable pgh denotes array of 4 elements
		- Allocated contiguously
	- Each element is an ar**ray,pf.5ddcfiok:ஃ**பேரையter systems Northwestern University

## Nested array allocation

- **Declaration** 
	- *T* A[*R*][*C*];
	- Array of data type *T*
	- *R* rows, *C* columns
	- Type *T* element requires *K* bytes
- **Array size** 
	- *R* \* *C* \* *K* bytes
- Arrangement
	- Row-Major Ordering

**A[0][0] A[0][C-1] A[R-1][0] • • • A[R-1][C-1] • • • • • • • • •**

**int A[R][C];**

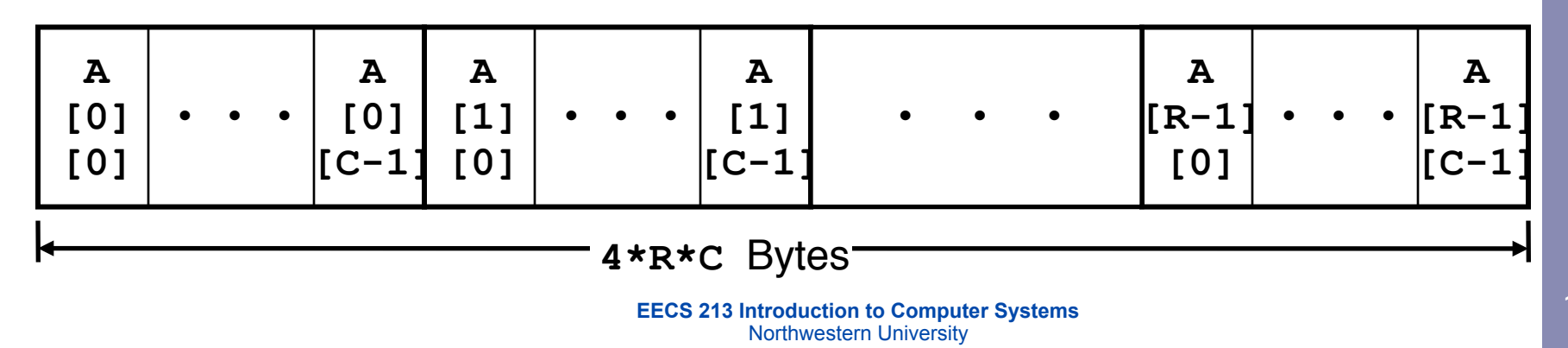

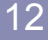

### Nested array row access

- Row vectors
	- A[i] is array of *C* elements
	- Each element of type *T*
	- Starting address  $A + i * C * K$

$$
(sizeof(T) = K)
$$

**int A[R][C];**

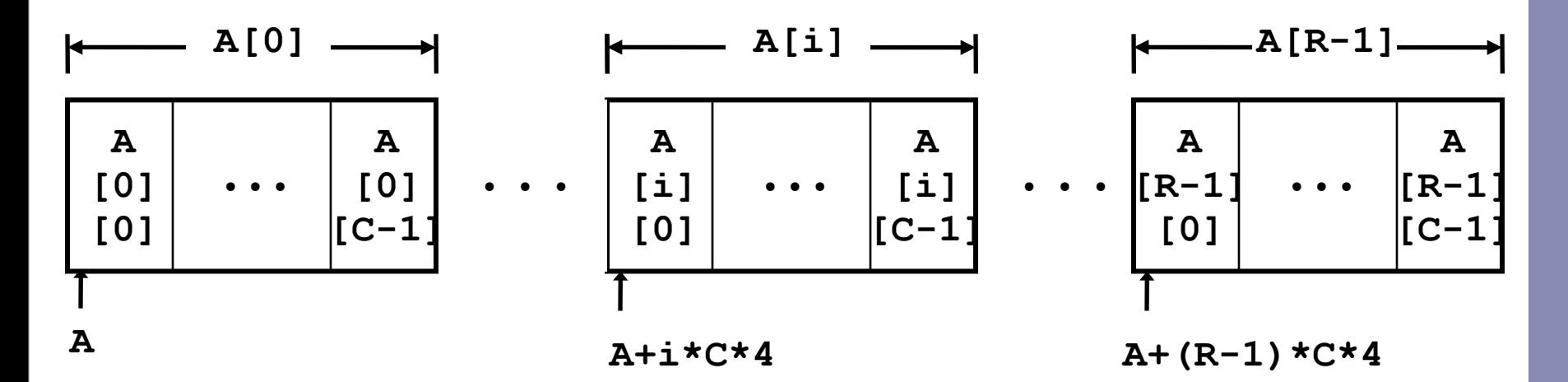

### Nested array row access code

```
int *get_pgh_zip(int index)
```

```
 return pgh[index];
```
• Row vector

**{**

**}**

- $-$  pgh[index] is array of 5 int's
- $-$  Starting address  $pgh+20*index$
- Code
	- Computes and returns address
	- $-$  Compute as pgh + 4\*(index+4\*index)

```
 # %eax = index
 leal (%eax,%eax,4),%eax # 5 * index
 leal pgh(,%eax,4),%eax # pgh + (20 * index)
```
### Nested array element access

 Array elements  $-$  A[i][j] is element of type  $T$ – Address A + (*i* \* *C* + *j*) \* *K*

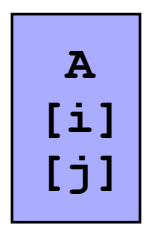

**int A[R][C];**

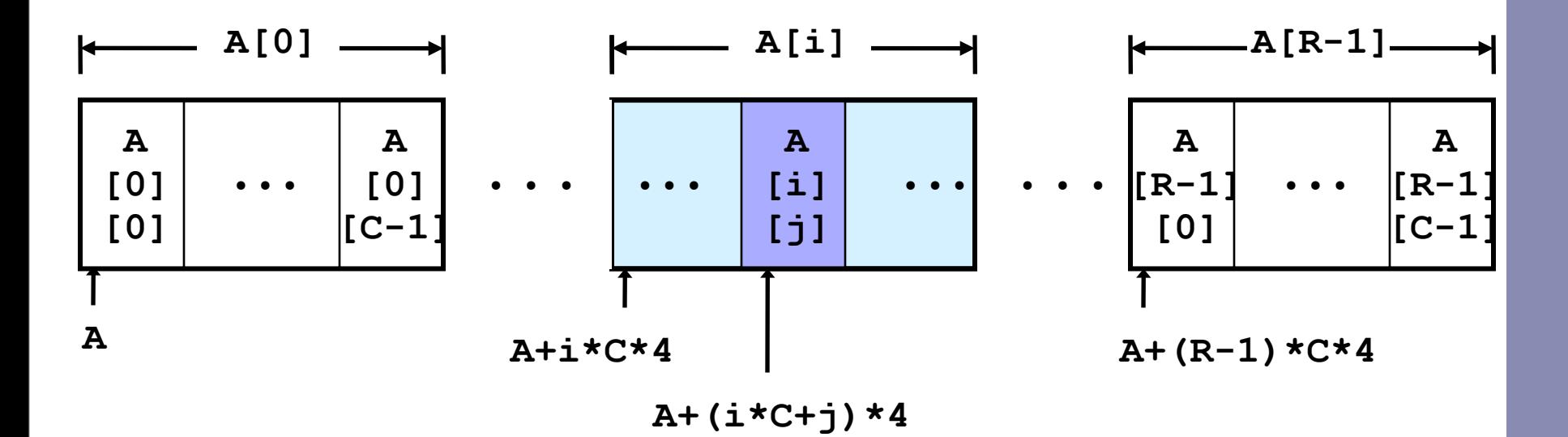

## Nested array element access code

- Array Elements
	- pgh[index][dig] is int
	- Address:

```
pgh + 4*(5*index + dig) =
```
pgh +  $20*index + 4*diag$ 

```
int get_pgh_digit
   (int index, int dig)
```
**{**

**}**

```
 return pgh[index][dig];
```
### Code

```
– Computes address
```
pgh +  $4*diag + 4* (index+4*index)$ 

– movl performs memory reference

```
 # %ecx = dig
 # %eax = index
 leal 0(,%ecx,4),%edx # 4*dig
 leal (%eax,%eax,4),%eax # 5*index
 movl pgh(%edx,%eax,4),%eax # *(pgh + 4*dig + 20*index)
```
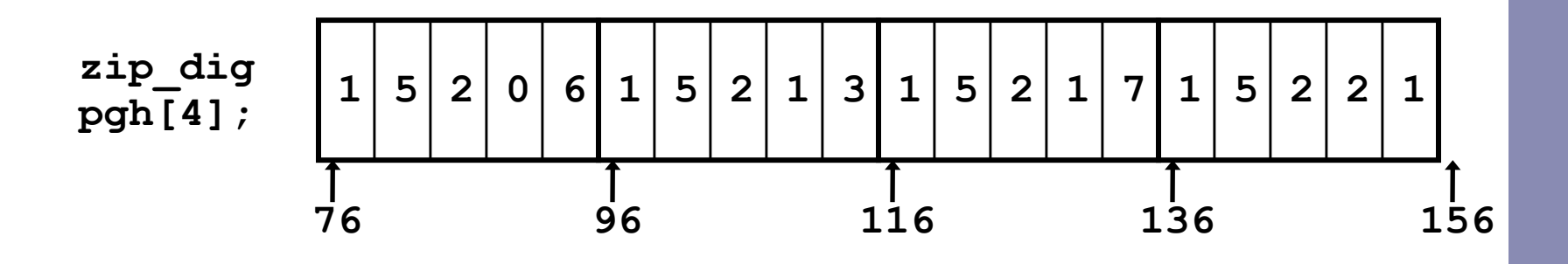

#### Reference Address Value Guaranteed?

- pgh[3][3]  $76+20*3+4*3 = 148$  2
- $pgh[2][5]$  76+20\*2+4\*5 = 136 1
- pgh[2][-1]  $76+20*2+4*-1 = 112$  3
- $pgh[4][-1] 76+20*4+4*-1 = 152$  1
- $pgh[0][19] 76+20*0+4*19 = 152 1$

 $pgh[0][-1] 76+20*0+4*-1 = 72$  ??

- Code does not do any bounds checking
- Ordering of elements within array guaranteed

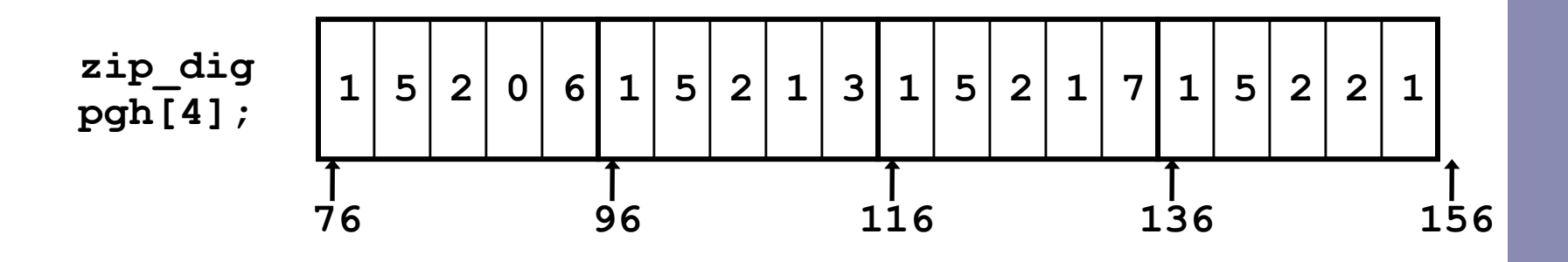

#### Reference Address Value Guaranteed?

- pgh[3][3]  $76+20*3+4*3 = 148$  2
- $pgh[2][5]$  76+20\*2+4\*5 = 136 1
- pgh[2][-1]  $76+20*2+4*-1 = 112$  3
- $pgh[4][-1] 76+20*4+4*-1 = 152$  1
- $pgh[0][19] 76+20*0+4*19 = 152 1$

 $pgh[0][-1] 76+20*0+4*-1 = 72$  ??

- Code does not do any bounds checking
- Ordering of elements within array guaranteed

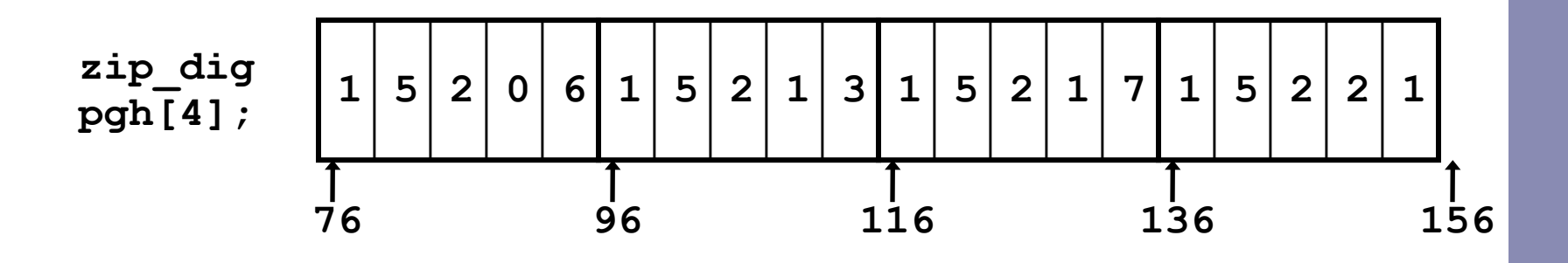

#### Reference Address Value Guaranteed?

- pgh[3][3]  $76+20*3+4*3 = 148$  2
- $pgh[2][5]$  76+20\*2+4\*5 = 136 1
- pgh[2][-1]  $76+20*2+4*-1 = 112$  3
- $pgh[4][-1] 76+20*4+4*-1 = 152$  1
- $pgh[0][19] 76+20*0+4*19 = 152 1$

 $pgh[0][-1] 76+20*0+4*-1 = 72$  ??

- Code does not do any bounds checking
- Ordering of elements within array guaranteed

**Yes**

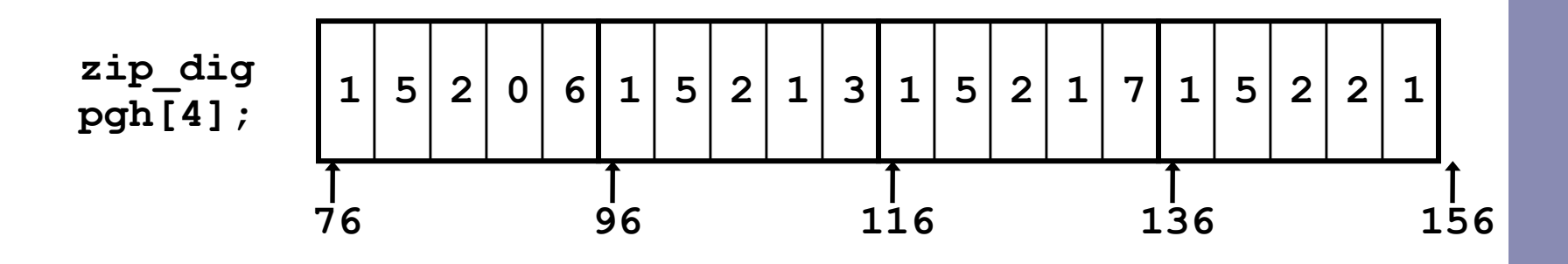

### Reference Address Value Guaranteed?

- pgh[3][3]  $76+20*3+4*3 = 148$  2
- $pgh[2][5]$  76+20\*2+4\*5 = 136 1
- pgh[2][-1]  $76+20*2+4*-1 = 112$  3
- $pgh[4][-1] 76+20*4+4*-1 = 152$  1
- $pgh[0][19] 76+20*0+4*19 = 152 1$

 $pqh[0][-1] 76+20*0+4*-1 = 72$  ??

- Code does not do any bounds checking
- Ordering of elements within array guaranteed

**Yes**

**Yes**

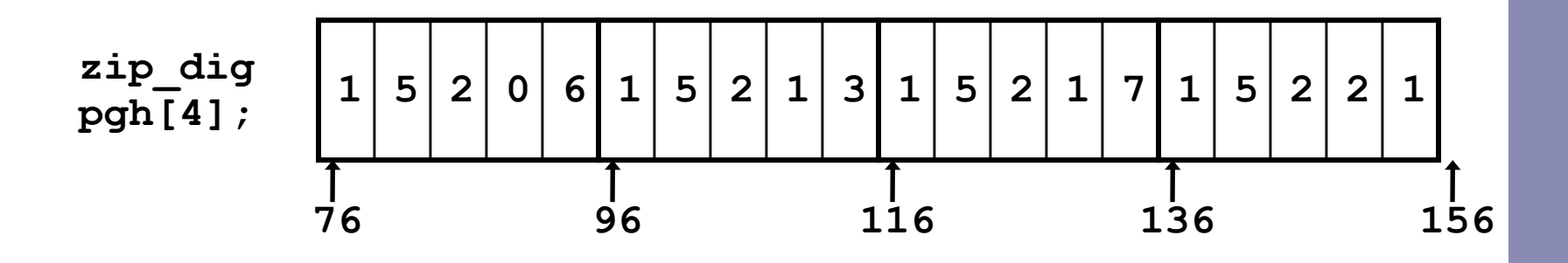

### Reference Address Value Guaranteed? pgh[3][3]  $76+20*3+4*3 = 148$  2

 $pgh[2][5]$  76+20\*2+4\*5 = 136 1

- pgh[2][-1]  $76+20*2+4*-1 = 112$  3
- $pgh[4][-1] 76+20*4+4*-1 = 152 1$

 $pgh[0][19] 76+20*0+4*19 = 152 1$ 

 $pqh[0][-1] 76+20*0+4*-1 = 72$  ??

- Code does not do any bounds checking
- Ordering of elements within array guaranteed

**Yes**

**Yes**

**Yes**

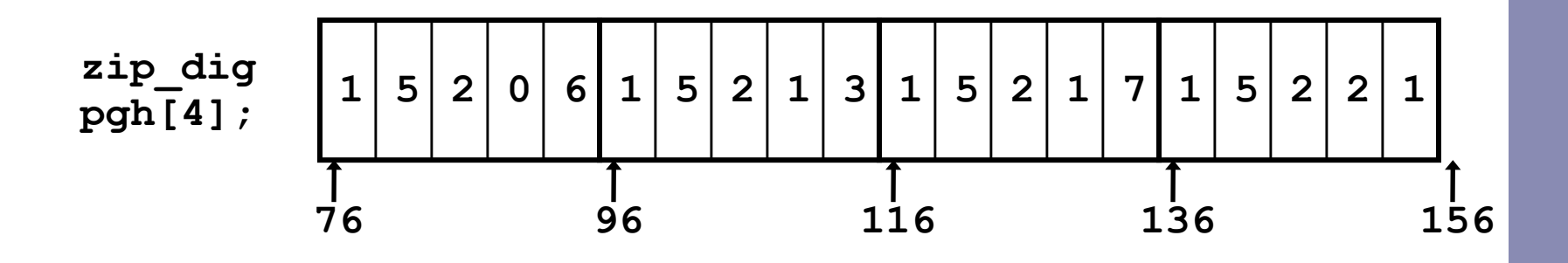

#### Reference Address Value Guaranteed? pgh[3][3]  $76+20*3+4*3 = 148$  2  $pgh[2][5]$  76+20\*2+4\*5 = 136 1 pgh[2][-1]  $76+20*2+4*-1 = 112$  3  $pgh[4][-1] 76+20*4+4*-1 = 152$  1  $pgh[0][19] 76+20*0+4*19 = 152 1$  $pqh[0][-1] 76+20*0+4*-1 = 72$  ?? **Yes Yes Yes Yes Yes**

- Code does not do any bounds checking
- Ordering of elements within array guaranteed

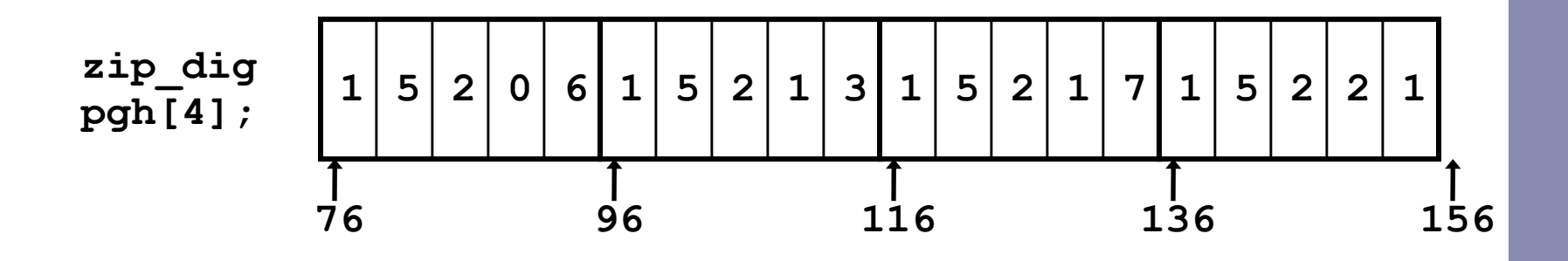

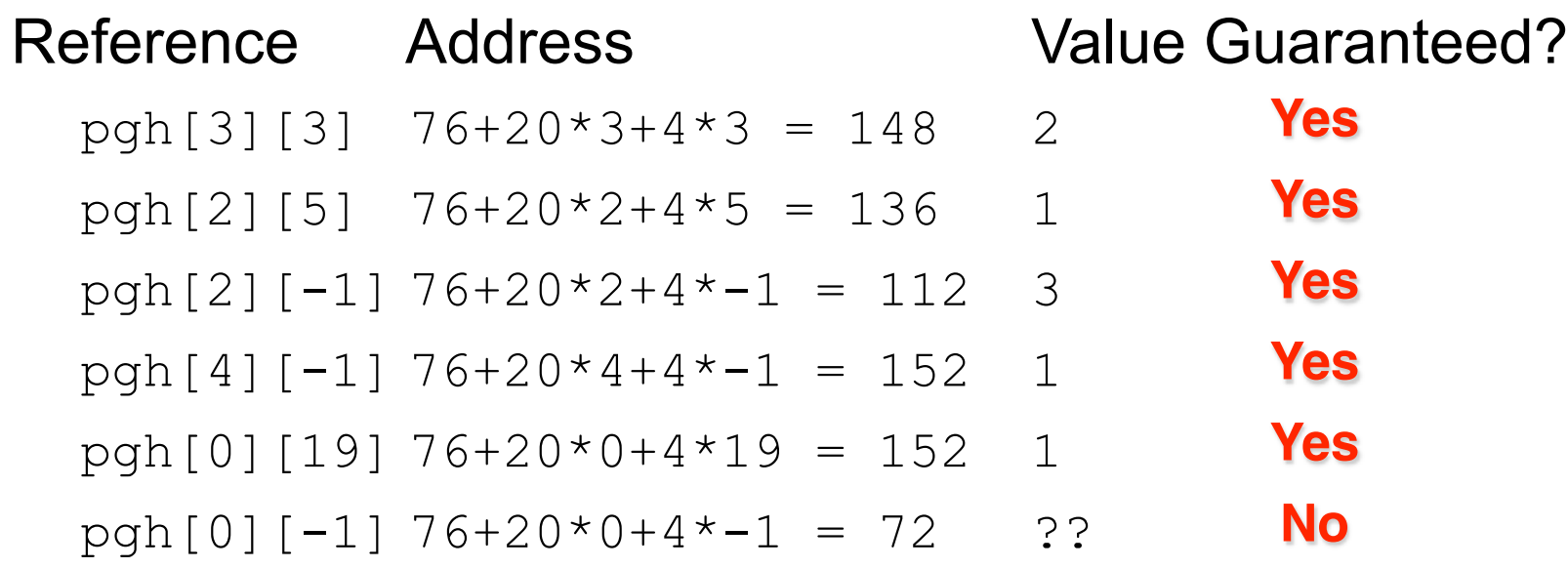

- Code does not do any bounds checking
- Ordering of elements within array guaranteed

## Multi-level array example

- Variable  $univ$  denotes array of 3 elements
- Each element is a pointer
	- 4 bytes
- Each pointer points to array of int's

**zip\_dig cmu = { 1, 5, 2, 1, 3 }; zip\_dig mit = { 0, 2, 1, 3, 9 }; zip\_dig nu = { 6, 0, 2, 0, 8 };**

**#define UCOUNT 3 int \*univ[UCOUNT] = {mit, cmu, nu};**

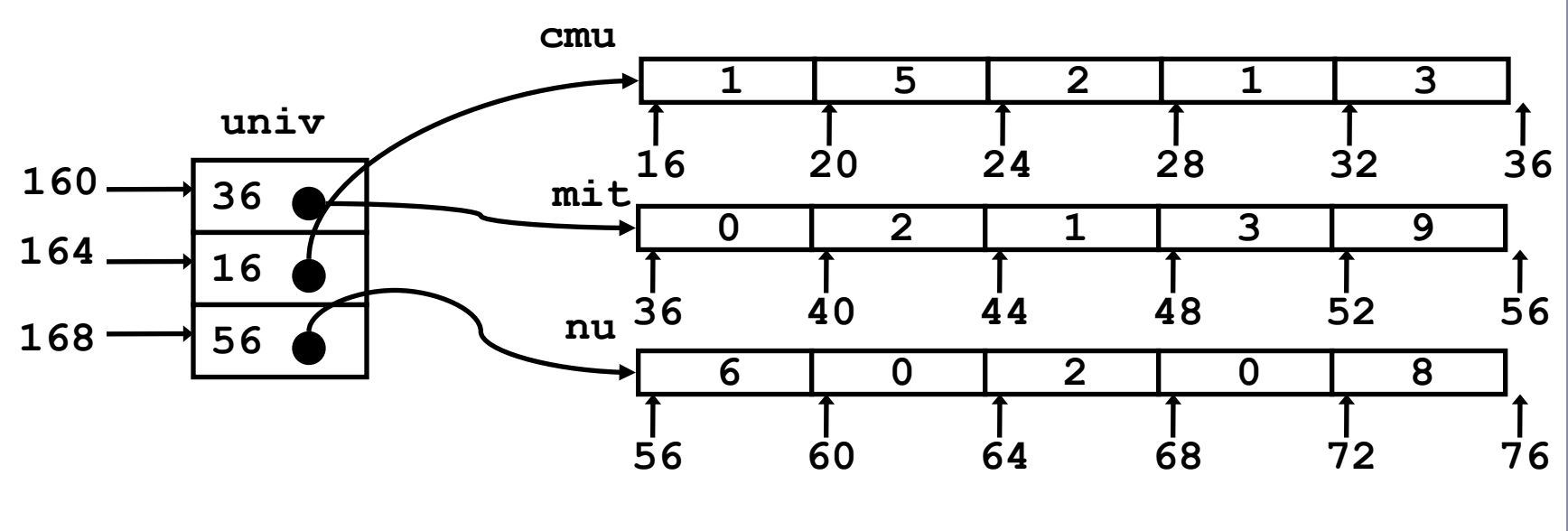

### Element access in multi-level array

```
int get_univ_digit
   (int index, int dig)
{
   return univ[index][dig];
}
```
- Computation
	- $-$  **Element access** Mem [Mem [univ+4 \*index] +4 \*dig]
	- Must do two memory reads
		- First get pointer to row array
		- Then access element within array

```
 # %ecx = index
 # %eax = dig
 leal 0(,%ecx,4),%edx # 4*index
 movl univ(%edx),%edx # Mem[univ+4*index]
 movl (%edx,%eax,4),%eax # Mem[...+4*dig]
```
## Array element accesses

Similar C references

Nested Array

```
int get_pgh_digit
   (int index, int dig)
{
   return pgh[index][dig];
```
### Element at

**}**

Mem[pgh+20\*index+ 4\*dig]

Different address computation

• Multi-Level Array

```
int get_univ_digit
   (int index, int dig)
```
 **return univ[index][dig];**

### Element at

**{**

**}**

Mem[Mem[univ+4\*index]  $+4*diag$ ]

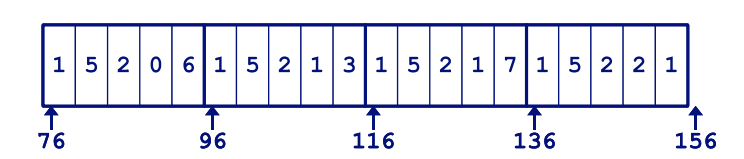

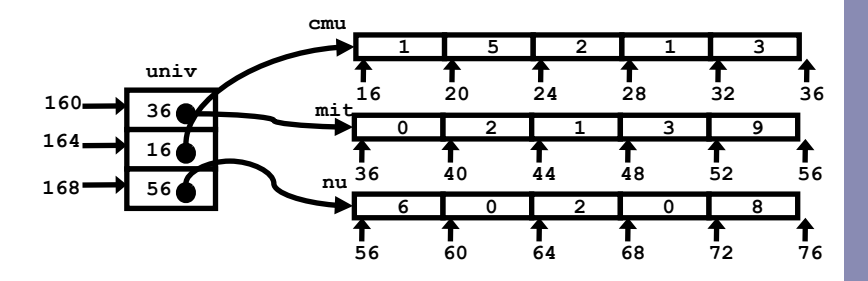

## Using nested arrays

- Strengths
	- C compiler handles doubly subscripted arrays
	- Generates very efficient code
		- Avoids multiply in index computation
- **Limitation** 
	- Only works if have fixed array size

```
#define N 16
typedef int fix_matrix[N][N];
```

```
/* Compute element i,k of
    fixed matrix product */
int fix_prod_ele(fix_matrix a, 
                   fix_matrix b,
                   int i, int k)
{
   int j;
   int result = 0;
  for (j = 0; j < N; j++) result += a[i][j]*b[j][k];
   return result;
}
```
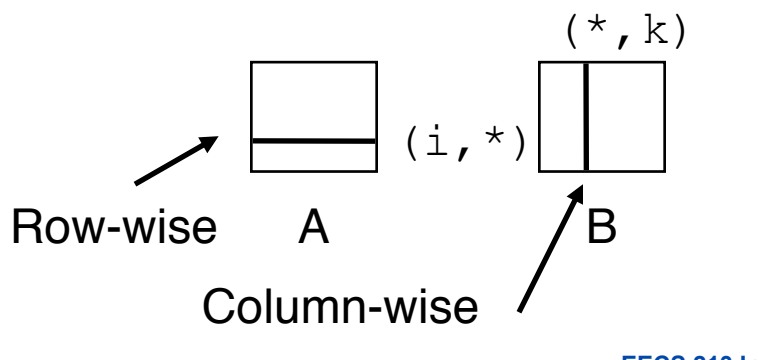

## Dynamic nested arrays

- Strength
	- Can create matrix of arbitrary size
- Programming
	- Must do index computation explicitly
- Performance
	- Accessing single element costly
	- Must do multiplication

```
int *new_var_matrix(int n)
{
   return (int *) 
          calloc(sizeof(int), n*n);
}
```

```
int var_ele (int *a, int i, 
               int j, int n)
{
   return a[i*n+j];
}
```
 **movl 12(%ebp),%eax # i movl 8(%ebp),%edx # a imull 20(%ebp),%eax # n\*i addl 16(%ebp),%eax # n\*i+j movl (%edx,%eax,4),%eax # Mem[a+4\*(i\*n+j)]**

# Dynamic array multiplication

- Without optimizations
	- Multiplies
		- 2 for subscripts
		- 1 for data
	- Adds
		- 4 for array indexing
		- 1 for loop index
		- 1 for data

```
/* Compute element i,k of
    variable matrix product */
int var_prod_ele (int *a, int *b,
                    int i, int k,
                    int n)
{
   int j;
   int result = 0;
  for (j = 0; j < n; j++) result +=
       a[i*n+j] * b[j*n+k];
```
 **return result;**

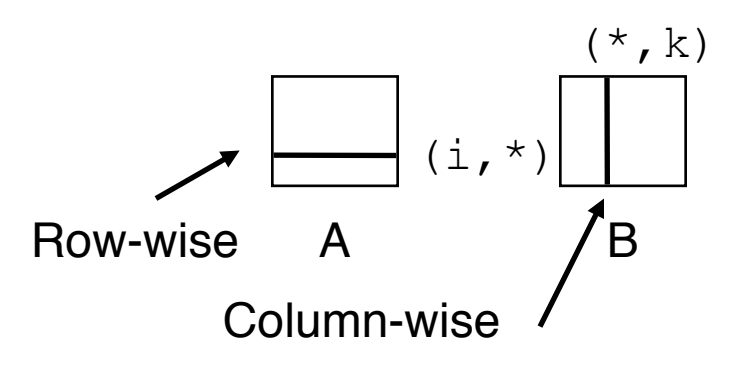

**}**

## Optimizing dynamic array mult.

- Optimizations
	- Performed when set
	- $-$  optimization level to  $-02$
- Code motion
	- $-$  Expression  $i * n$  can be computed outside loop
- Strength reduction
	- $-$  Incrementing  $\overline{1}$  has effect of incrementing  $j * n+k$  by n
- Performance
	- Compiler can optimize regular access patterns

```
{
   int j;
   int result = 0;
  for (j = 0; j < n; j++) result +=
       a[i*n+j] * b[j*n+k];
  return result;
}
```
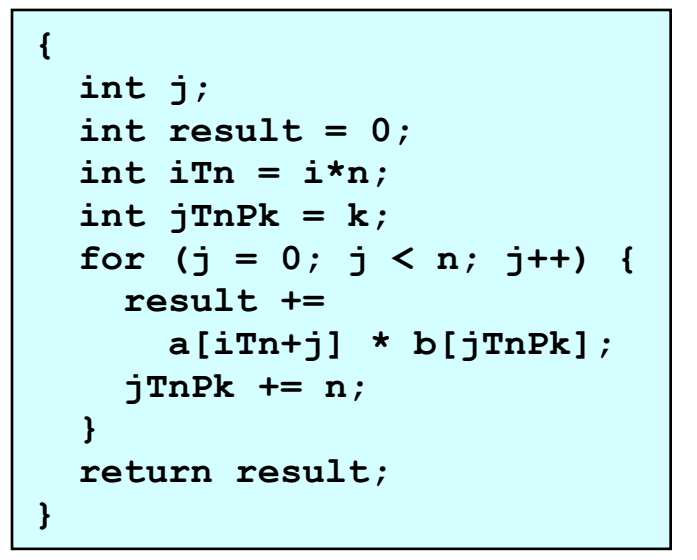

### **Structures**

- **Concept** 
	- Members may be of different types
	- Contiguously-allocated region of memory
	- Refer to members within structure by names

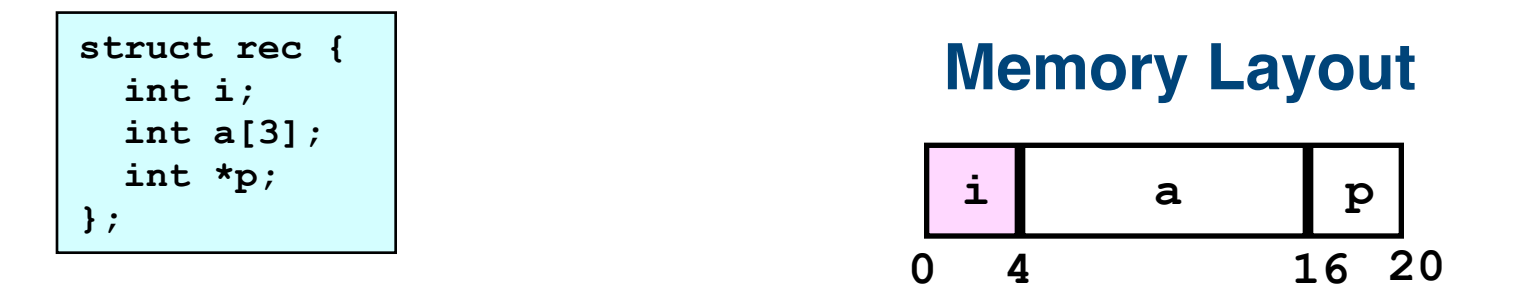

Accessing structure member

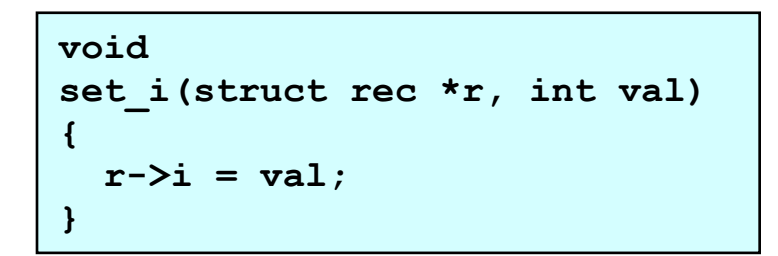

### **Assembly**

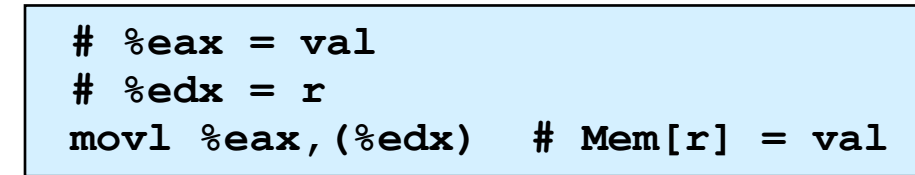

### Generating pointer to struct. member

```
struct rec {
   int i;
   int a[3];
   int *p;
};
```
- Generating Pointer to Array Element
	- Offset of each structure member determined at compile time

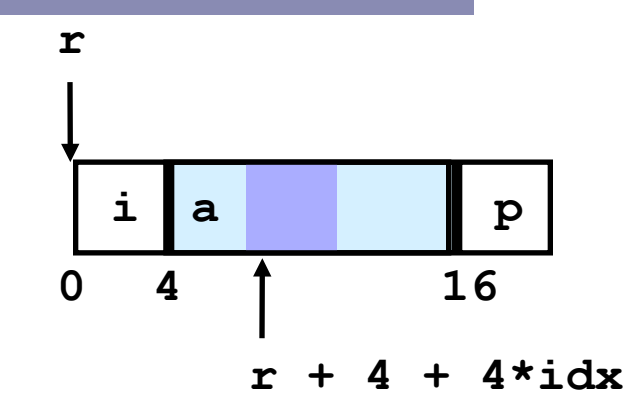

```
int *
find_a
  (struct rec *r, int idx)
{
   return &r->a[idx];
}
```

```
 # %ecx = idx
 # %edx = r
 leal 0(,%ecx,4),%eax # 4*idx
 leal 4(%eax,%edx),%eax # r+4*idx+4
```
## Structure referencing (Cont.)

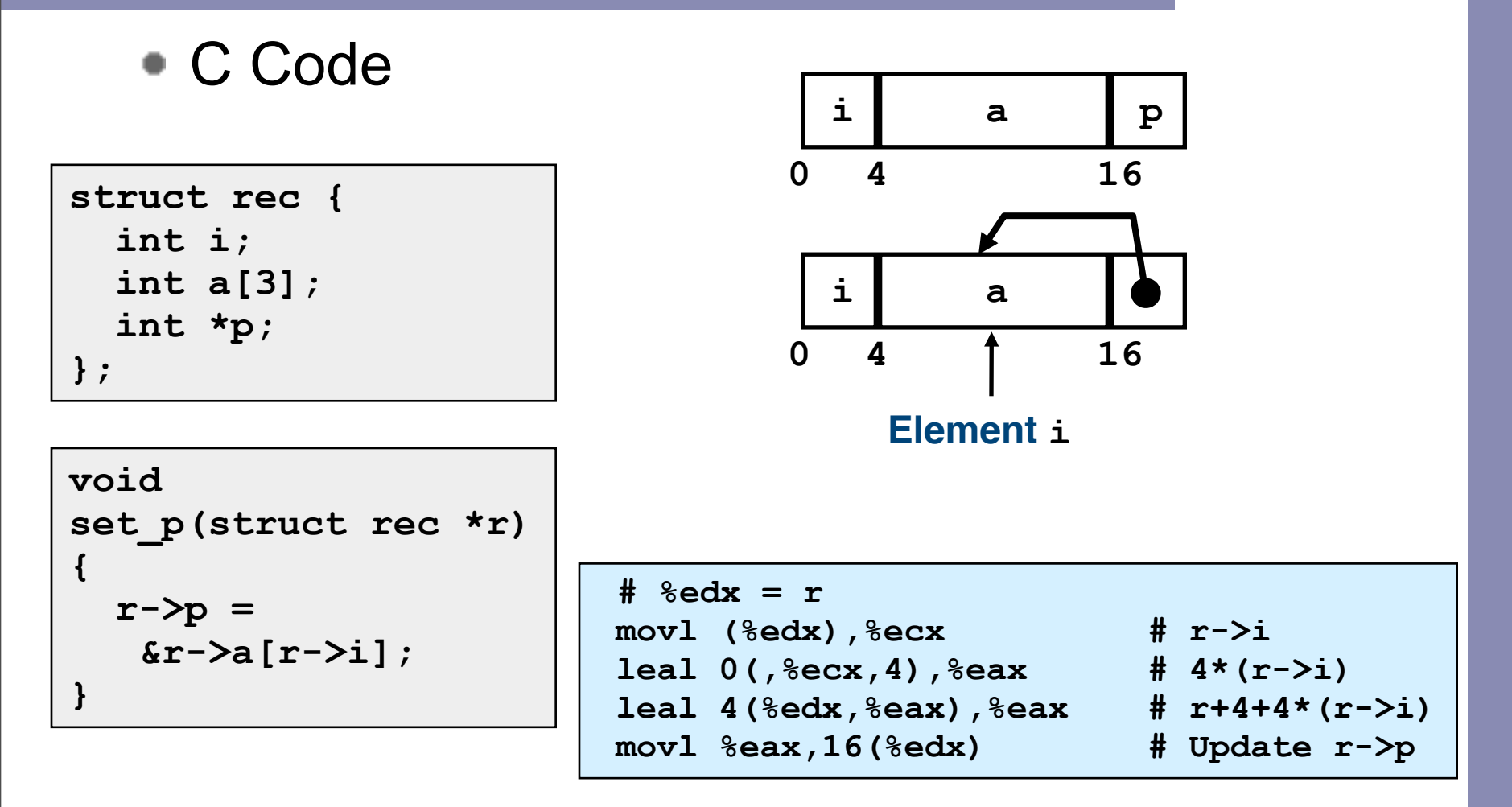

### **Checkpoint**

### **Checkpoint**

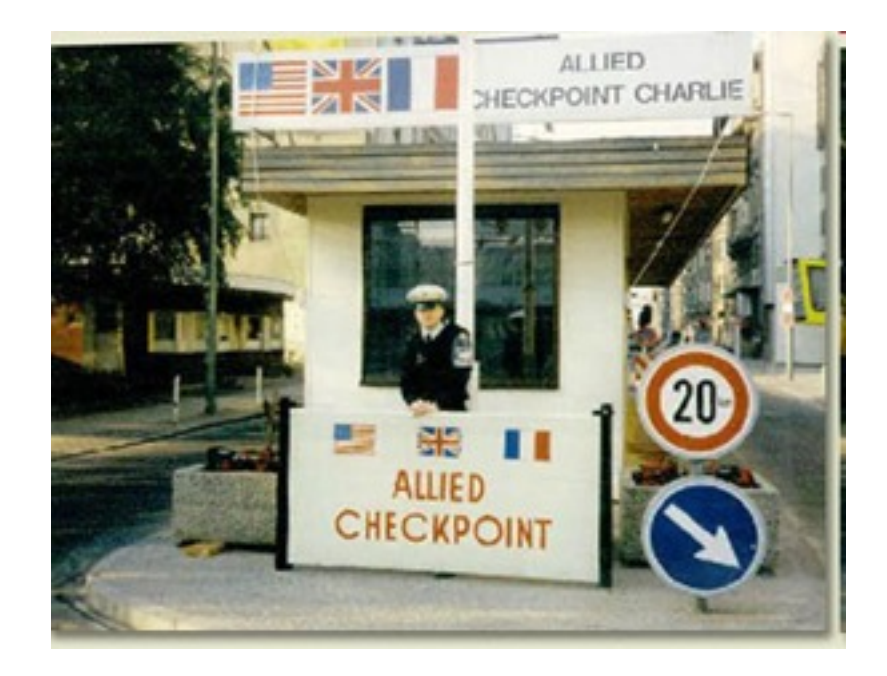

## Alignment

- Aligned data
	- Primitive data type requires K bytes
	- Address must be multiple of K
	- Required on some machines; advised on IA32
		- treated differently by Linux and Windows!
- Motivation for aligning data
	- Memory accessed by (aligned) double or quad-words
		- Inefficient to load or store datum that spans quad word boundaries
		- Virtual memory very tricky when datum spans 2 pages
- Compiler
	- Inserts gaps in structure to ensure correct alignment of fields

## Specific cases of alignment

- Size of Primitive Data Type:
	- $-$  1 byte (e.g., char)
		- no restrictions on address
	- $-$  2 bytes (e.g., short)
		- lowest 1 bit of address must be  $0<sub>2</sub>$
	- $-$  4 bytes (e.g., int, float, char  $*$ , etc.)
		- lowest 2 bits of address must be  $00<sub>2</sub>$
	- $-$  8 bytes (e.g., double)
		- Windows (and most other OS's & instruction sets):  $-$  lowest 3 bits of address must be 000<sub>2</sub>
		- Linux:
			- $-$  lowest 2 bits of address must be 00<sub>2</sub>
			- i.e., treated the same as a 4-byte primitive data type
	- $-$  12 bytes (long double) [only 10 bytes needed]
		- Linux and Windows:
			- $-$  lowest 2 bits of address must be 00<sub>2</sub>
			- i.e., treated the same as a 4-byte primitive data type

# Satisfying alignment with structures

- Offsets Within Structure
	- Must satisfy element's alignment requirement
- Overall Structure Placement
	- Each structure has alignment requirement K
		- Largest alignment of any element
	- Initial address & structure length must be multiples of K
- Example (under Windows):

$$
- K = 8
$$
, due to double element

**struct S1 { char c; int i[2]; double v; } \*p;**

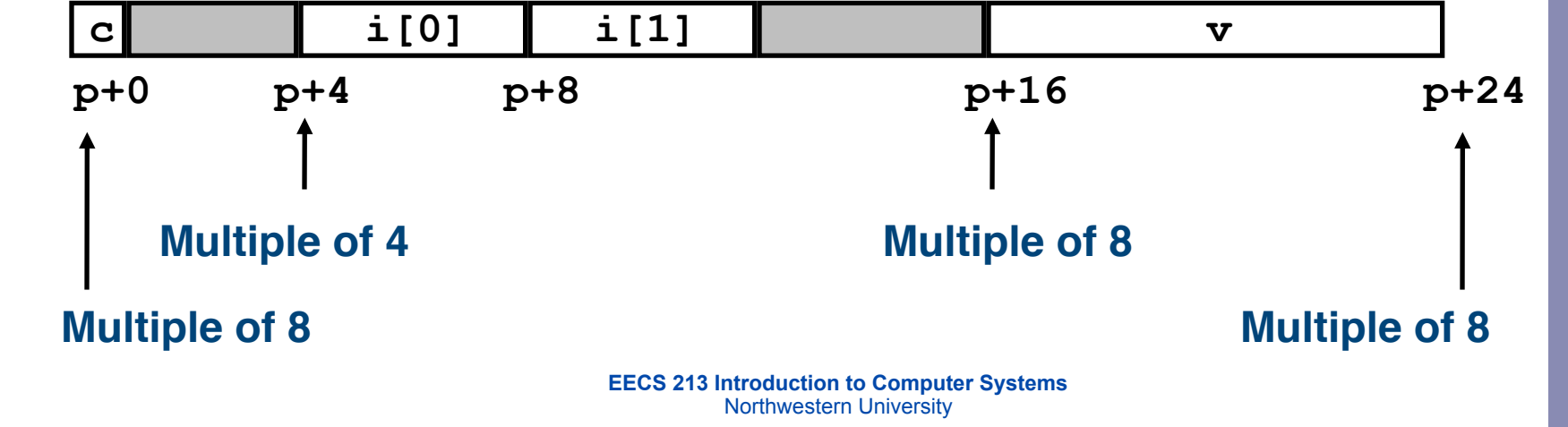

### Linux vs. Windows

Windows (including Cygwin):

 $-$  K = 8, due to double element

**struct S1 { char c; int i[2]; double v; } \*p;**

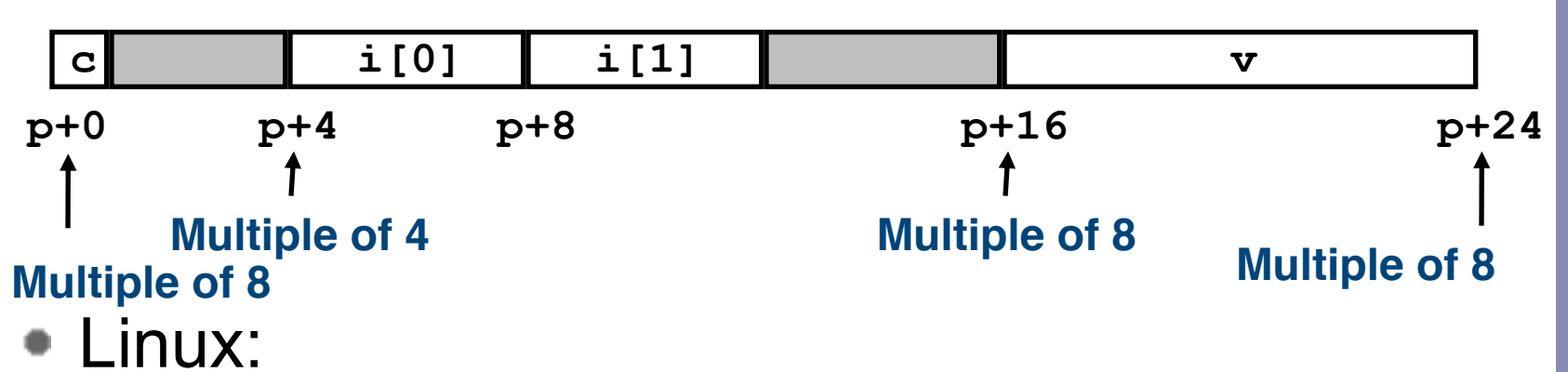

 $-$  K = 4; double treated like a 4-byte data type

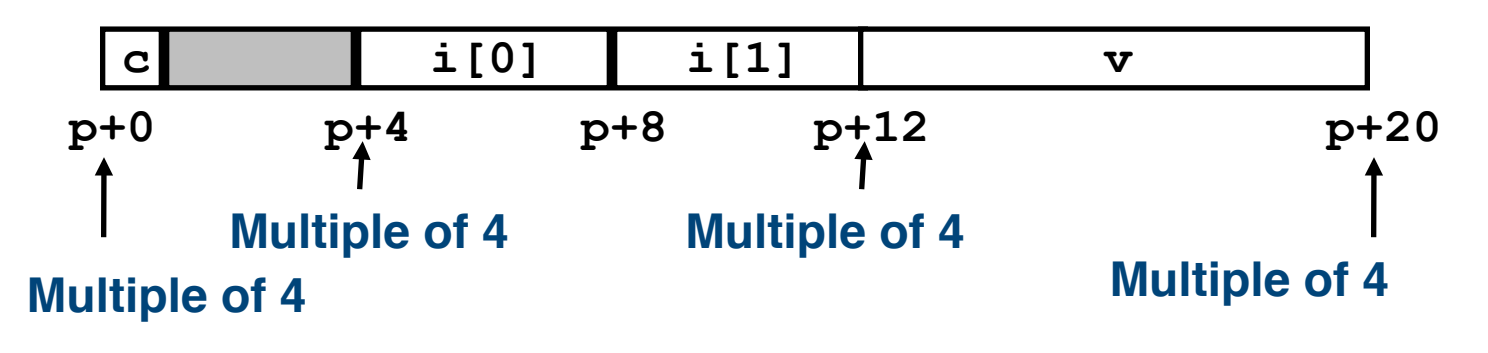

### Overall alignment requirement

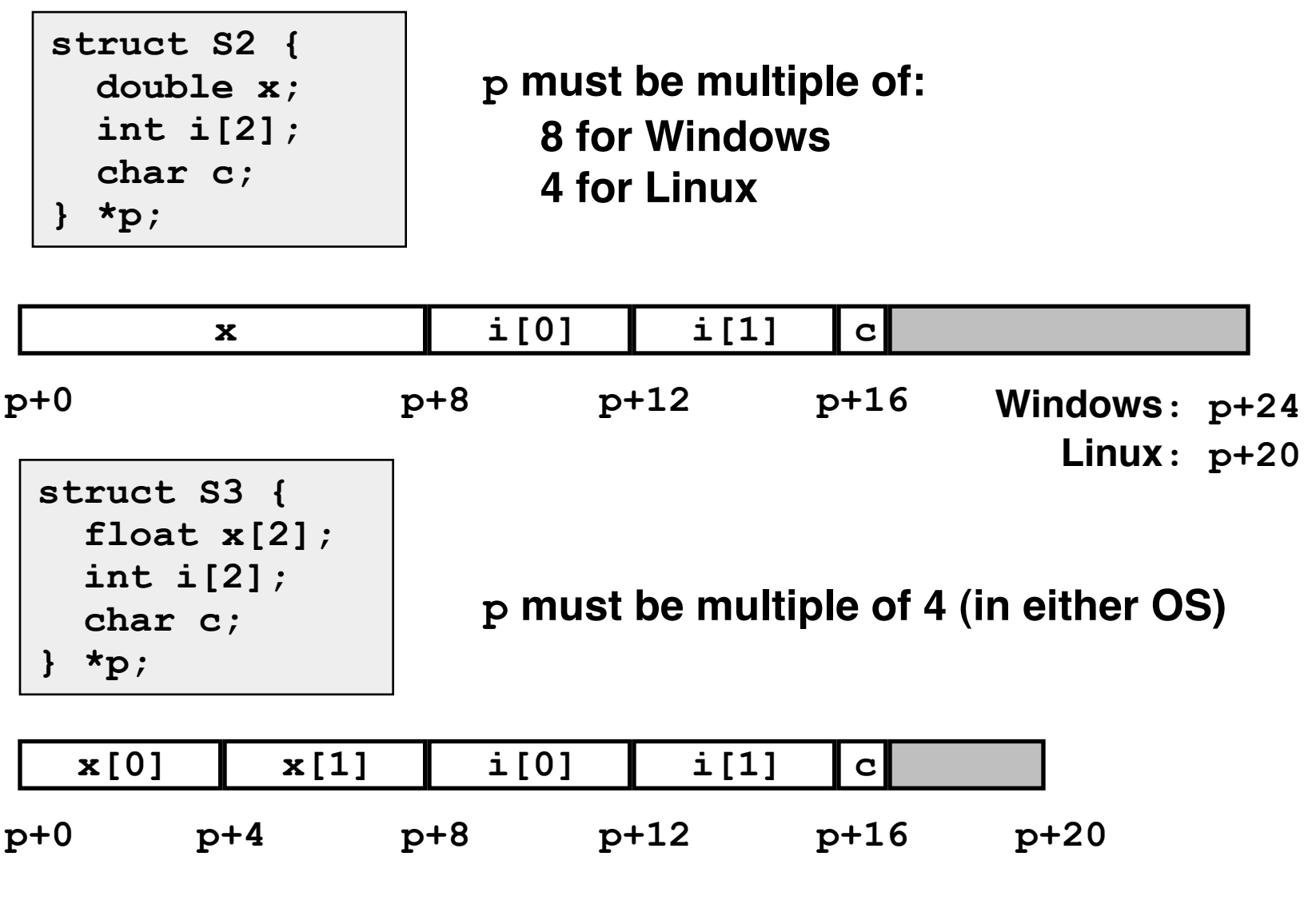

## Ordering elements within structure

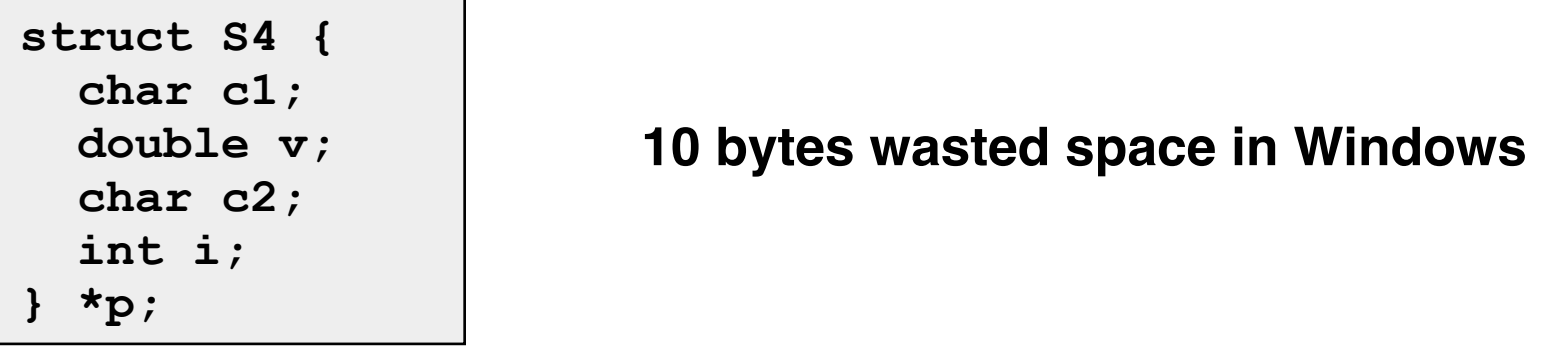

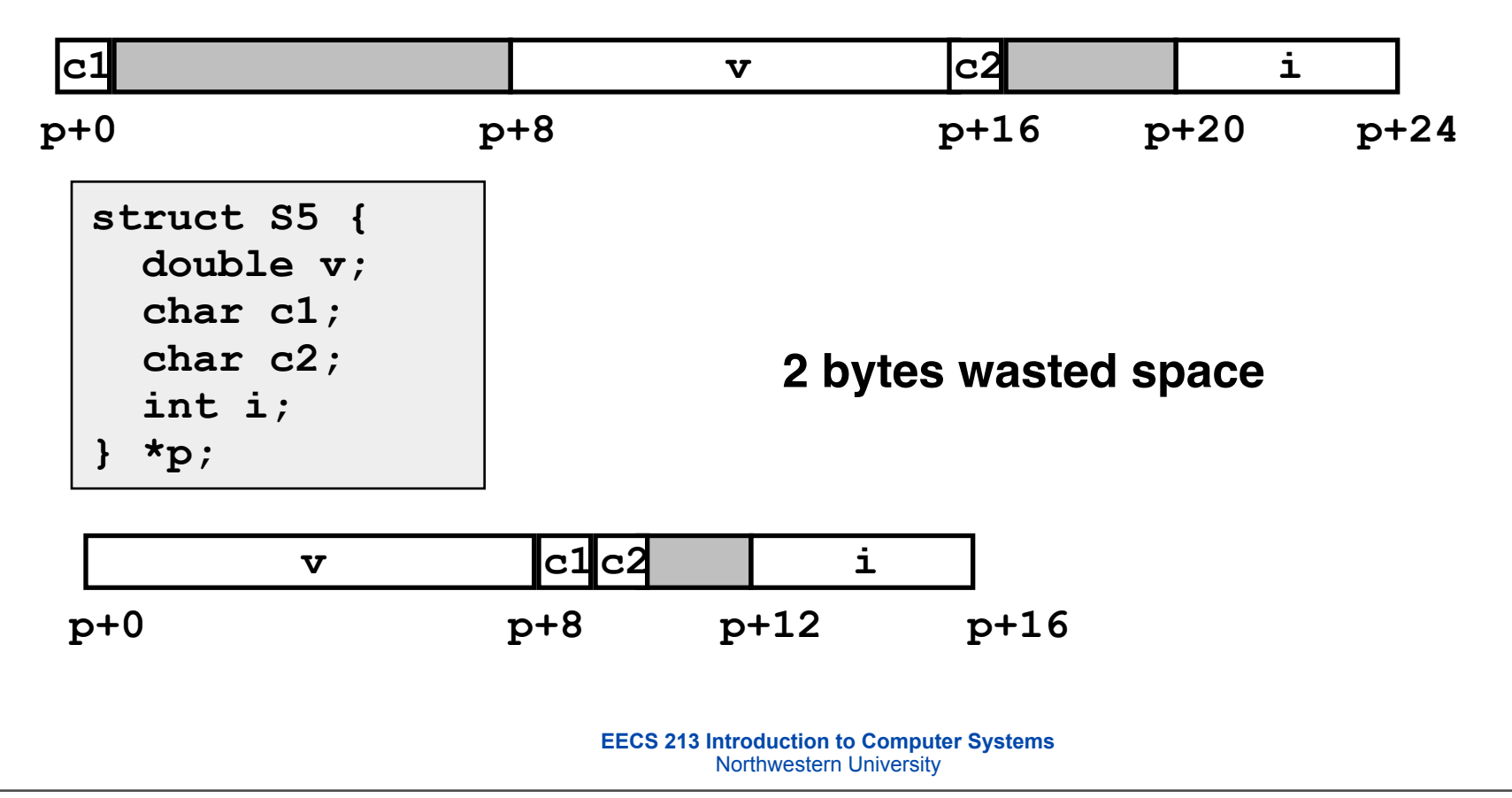

### Arrays of structures

- Principle
	- Allocated by repeating allocation for array type
	- In general, may nest arrays & structures to arbitrary depth

**struct S6 { short i; float v; short j; } a[10];**

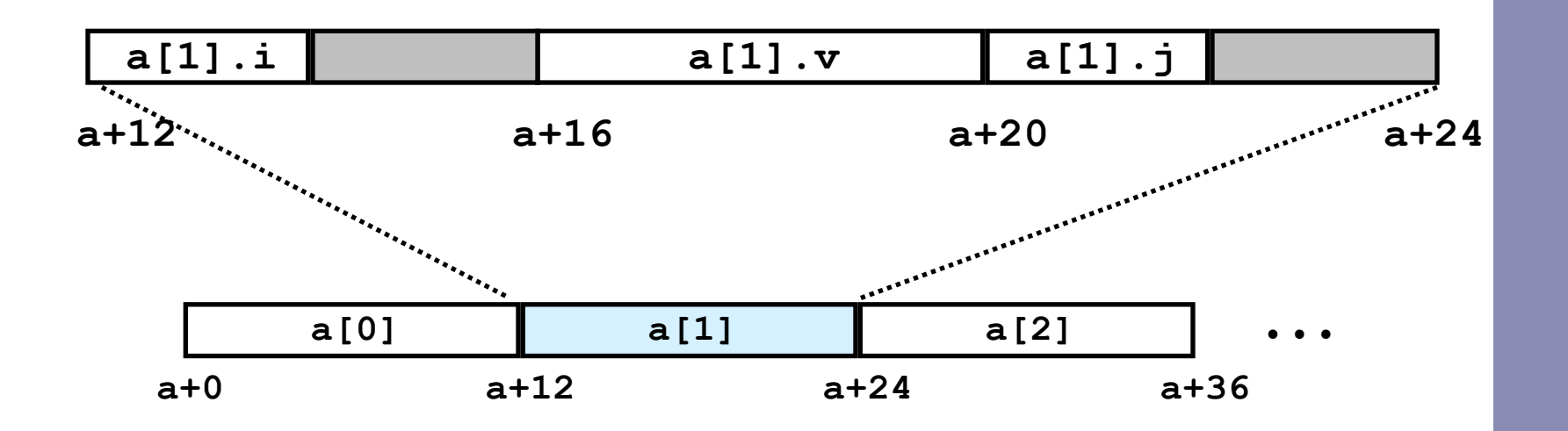

## Accessing element within array

- Compute offset to start of structure
	- Compute 12\**i* as 4\*(*i*+2*i*)
- Access element according to its offset within structure
	- Offset by 8
	- Assembler gives displacement as a + 8 – Linker must set actual value

```
struct S6 {
   short i;
   float v;
   short j;
} a[10];
```

```
short get_j(int idx)
{
   return a[idx].j;
}
```

```
 # %eax = idx
 leal (%eax,%eax,2),%eax # 3*idx
 movswl a+8(,%eax,4),%eax
```
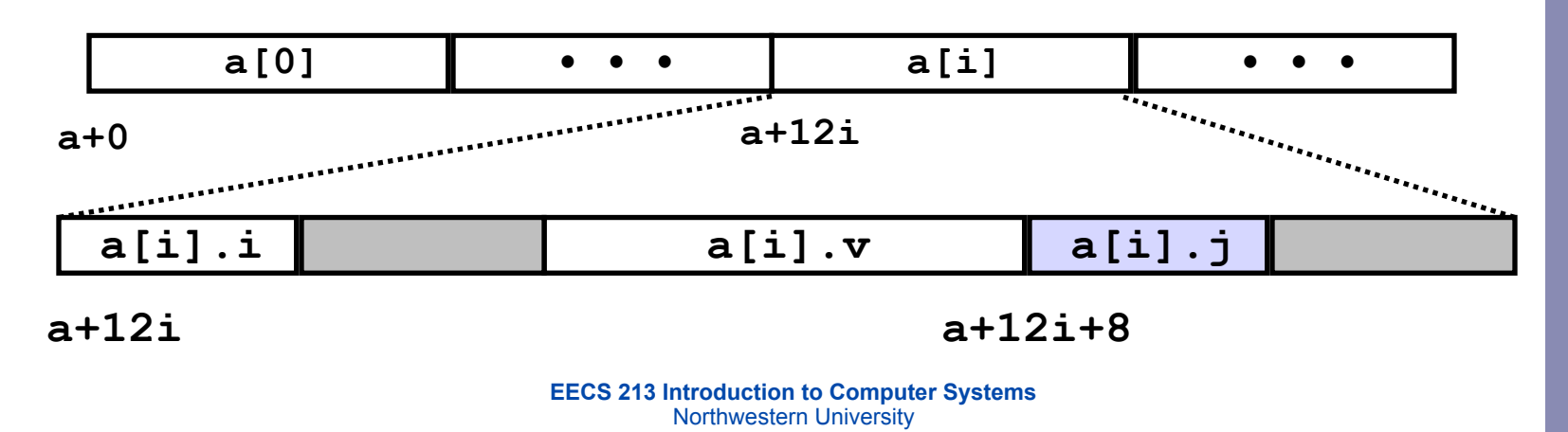

# Satisfying alignment within structure

- Achieving Alignment
	- Starting address of structure array must be multiple of worstcase alignment for any element
		- a must be multiple of 4
	- Offset of element within structure must be multiple of element's alignment requirement
		- $\nabla$ 's offset of 4 is a multiple of 4

```
struct S6 {
   short i;
   float v;
   short j;
 } a[10];
```
- Overall size of structure must be multiple of worst-case alignment for any element
	- Structure padded with unused space to be 12 bytes

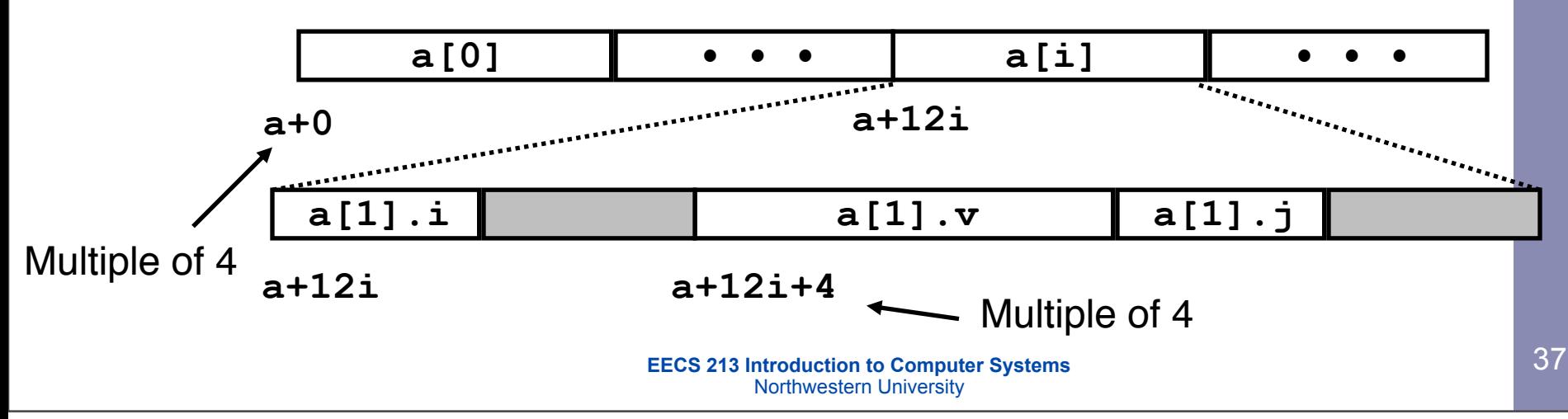

### **Checkpoint**

### **Checkpoint**

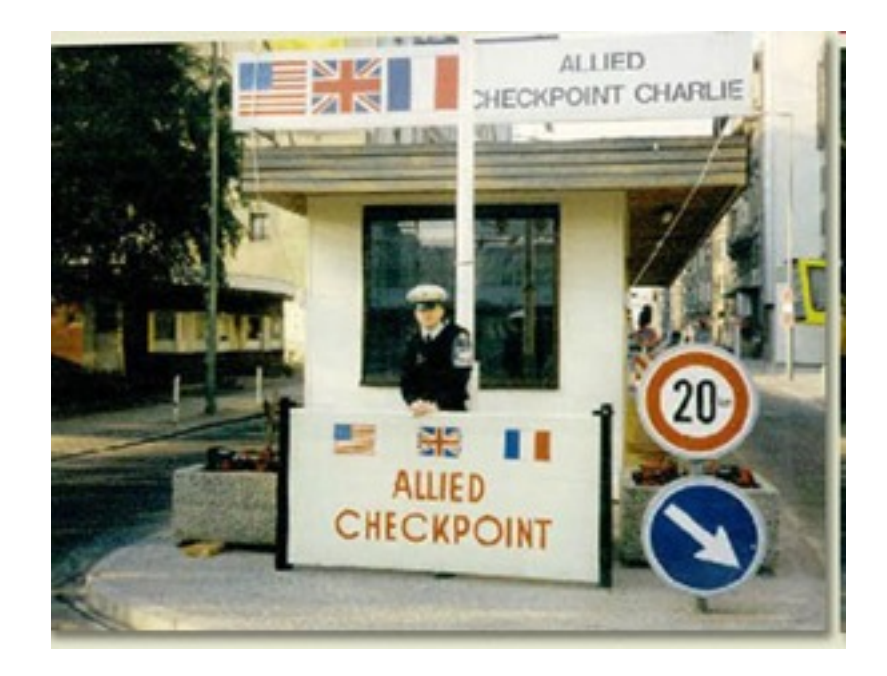

## Union allocation

- Principles
	- Overlay union elements
	- Allocate according to largest element
	- Can only use one field at a time

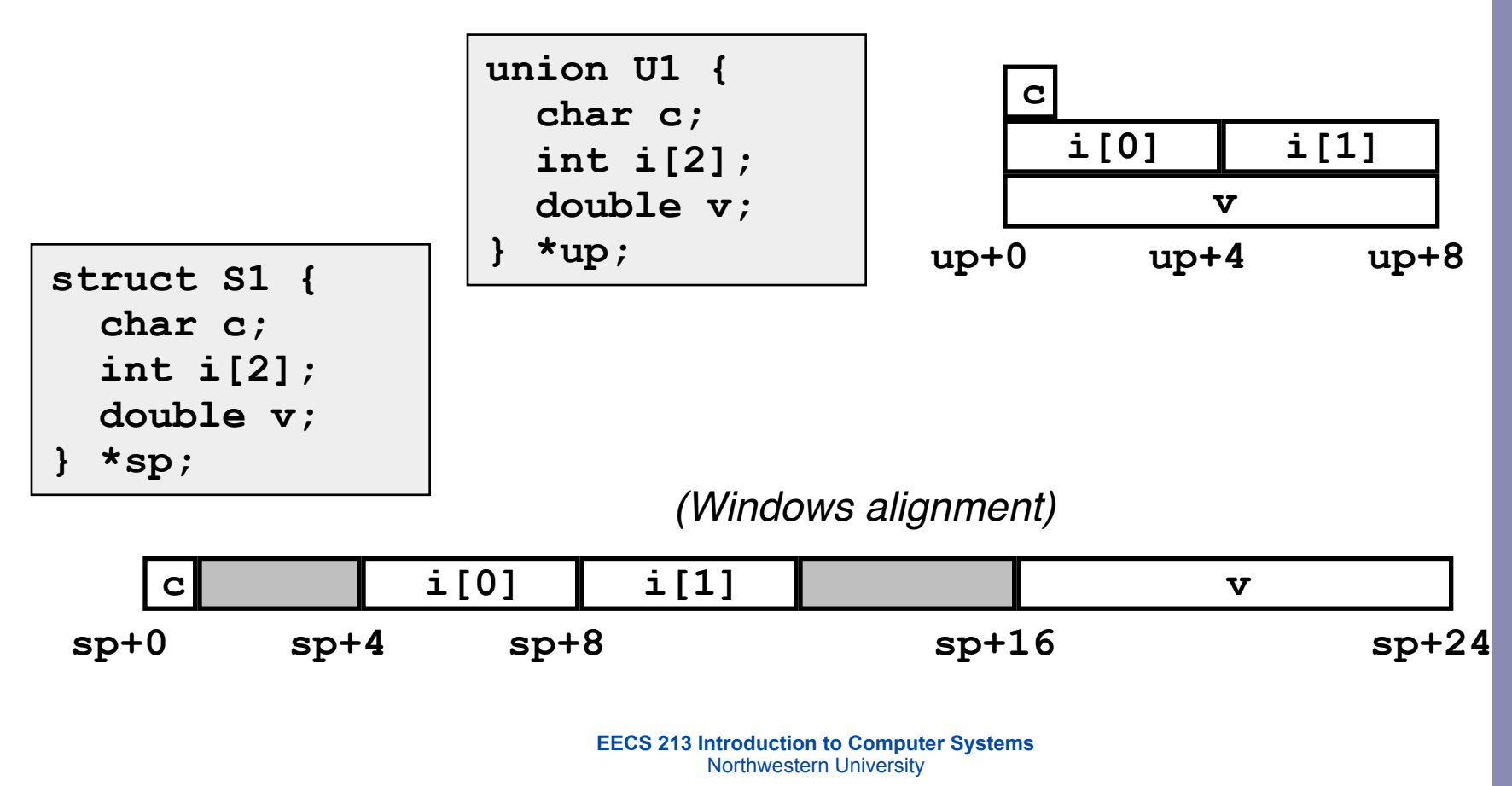

### Using union to access bit patterns

```
typedef union {
   float f;
  unsigned u;
 bit float t;
```

```
float bit2float(unsigned u) {
 bit float t arg;
   arg.u = u;
   return arg.f;
}
```
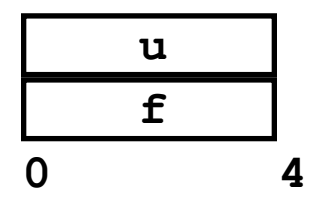

- Get direct access to bit representation of float
- bit2float generates float with given bit pattern
	- NOT the same as (float) u
- float2bit generates bit pattern from float
	- NOT the same as (unsigned) f

```
0 4 unsigned float2bit(float f) {
                         bit_float_t arg;
                        arg.f = f;
                         return arg.u;
                       }
```
## Byte ordering revisited

- Idea
	- Short/long/quad words stored in memory as 2/4/8 consecutive bytes
	- Which is most (least) significant?
	- Can cause problems when exchanging binary data between machines
- Big Endian
	- Most significant byte has lowest address
	- PowerPC, Sparc
- Little Endian
	- Least significant byte has lowest address
	- Intel x86, Alpha

### Byte ordering example

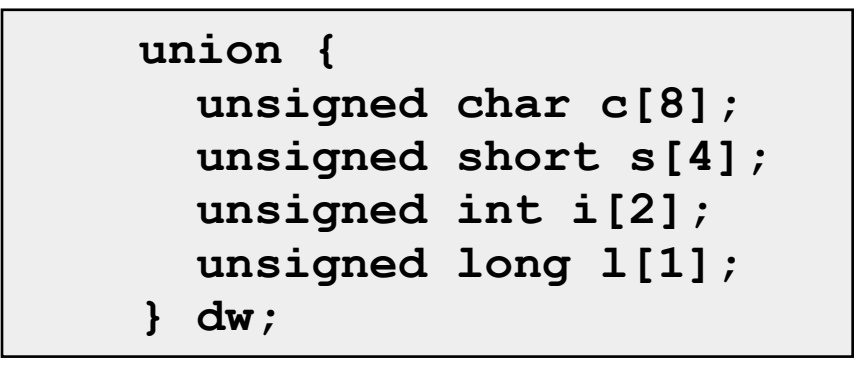

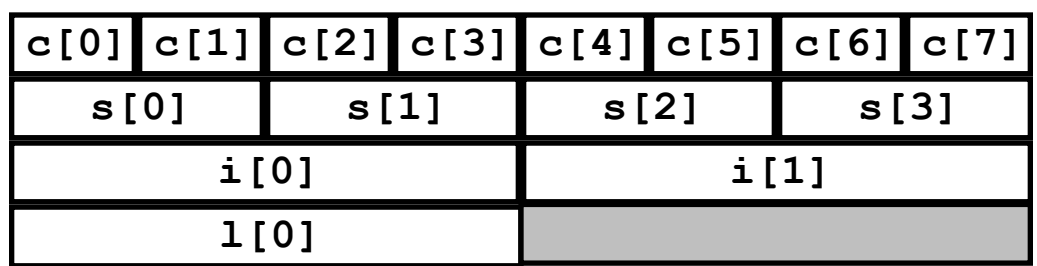

## Byte ordering example (Cont).

```
int j;
for (i = 0; j < 8; j++)dw.c[i] = 0xf0 + j;printf("Characters 0-7 == [0x%x,0x%x,0x%x,0x
%x,0x%x,0x%x,0x%x,0x%x]\n",
     dw.c[0], dw.c[1], dw.c[2], dw.c[3],
     dw.c[4], dw.c[5], dw.c[6], dw.c[7]);
printf("Shorts 0-3 == [0x%x,0x%x,0x%x,0x%x]
\n",
     dw.s[0], dw.s[1], dw.s[2], dw.s[3]);
printf("Ints 0-1 == [0x\x, 0x\x] \n\
     dw.i[0], dw.i[1]);
printf("Long 0 == [0x81x]\n^n dw.l[0]);
```
### Byte ordering on x86

### **Little Endian**

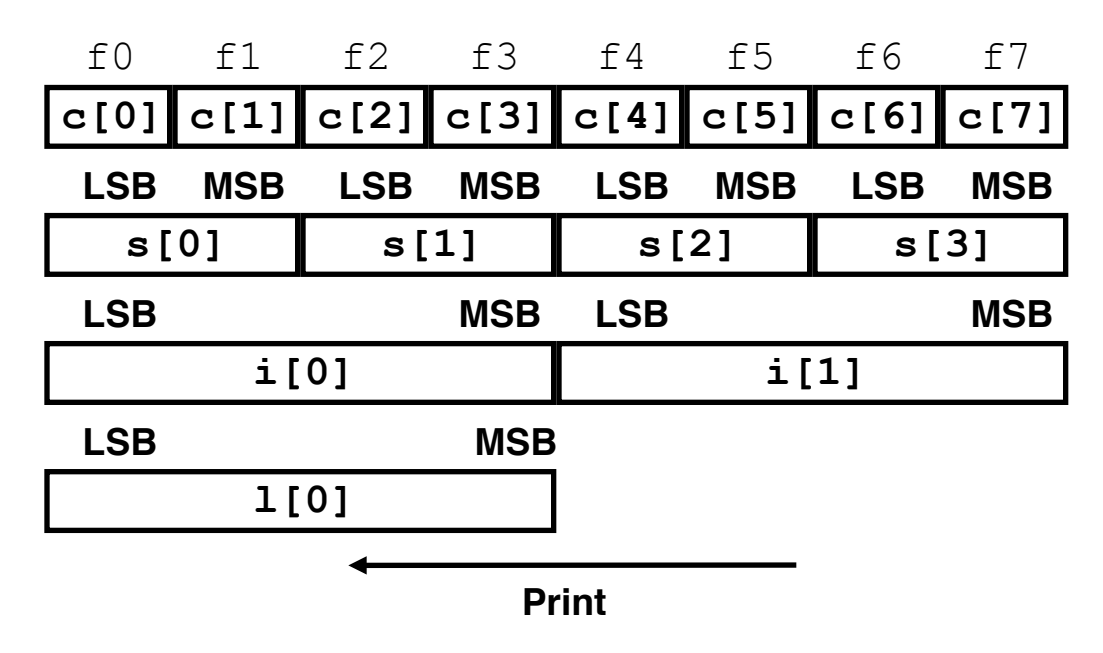

### **Output on Pentium:**

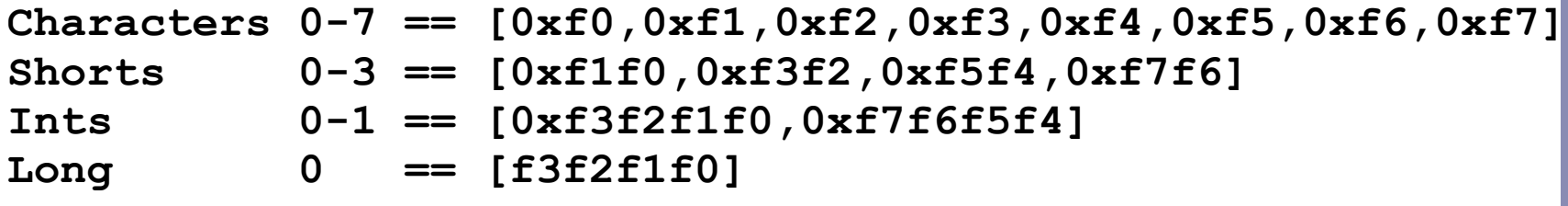

### Byte ordering on sun

### **Big Endian**

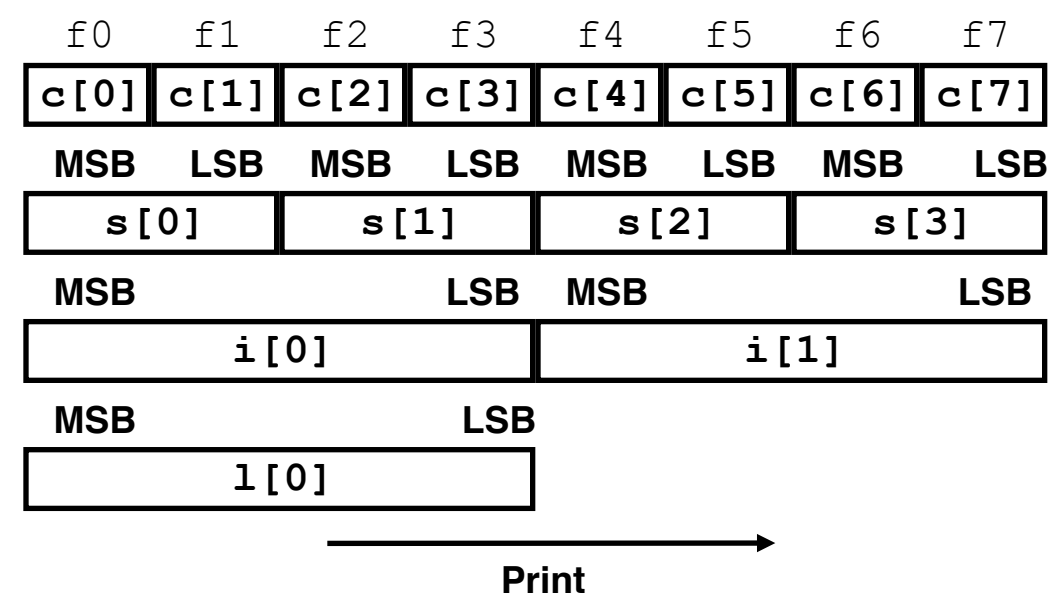

### **Output on Sun:**

**Characters 0-7 == [0xf0,0xf1,0xf2,0xf3,0xf4,0xf5,0xf6,0xf7] Shorts 0-3 == [0xf0f1,0xf2f3,0xf4f5,0xf6f7] Ints 0-1 == [0xf0f1f2f3,0xf4f5f6f7] Long 0 == [0xf0f1f2f3]**

### Byte ordering on alpha

### **Little Endian**

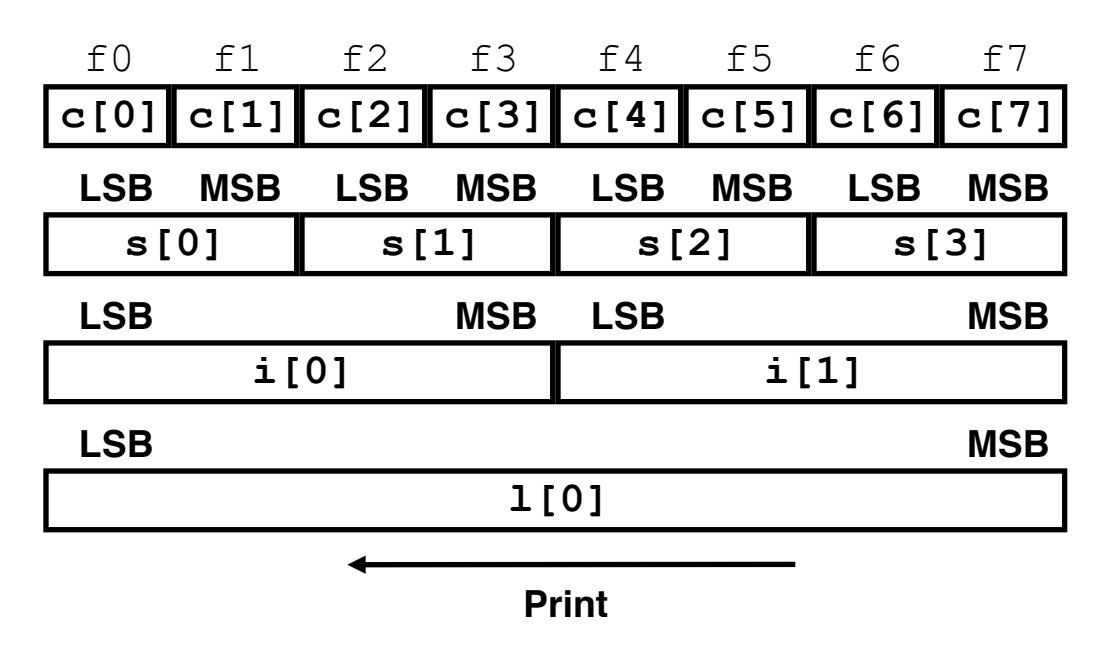

### **Output on Alpha:**

**Characters 0-7 == [0xf0,0xf1,0xf2,0xf3,0xf4,0xf5,0xf6,0xf7] Shorts 0-3 == [0xf1f0,0xf3f2,0xf5f4,0xf7f6] Ints 0-1 == [0xf3f2f1f0,0xf7f6f5f4] Long 0 == [0xf7f6f5f4f3f2f1f0]**

## **Summary**

- Arrays in C
	- Contiguous allocation of memory
	- Pointer to first element
	- No bounds checking
- Compiler Optimizations
	- $-$  Compiler often turns array code into pointer code ( $zd2int$ )
	- Uses addressing modes to scale array indices
	- Lots of tricks to improve array indexing in loops
- Structures
	- Allocate bytes in order declared
	- Pad in middle and at end to satisfy alignment
- Unions
	- Overlay declarations
	- Way to circumvent type system